| Hewle | ett F | Pac | kard |
|-------|-------|-----|------|
| Enter | oris  | е   |      |

**Technical white paper** 

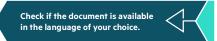

# HPE SIMPLIVITY HYPERCONVERGED INFRASTRUCTURE FOR VMWARE VSPHERE

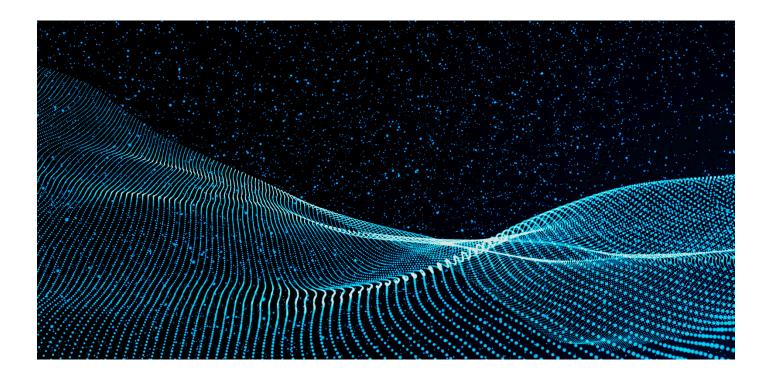

# CONTENTS

| Introduction                                                  |   |
|---------------------------------------------------------------|---|
| Purpose                                                       |   |
| Audience                                                      |   |
| Introduction to HPE SimpliVity hyperconverged infrastructure  |   |
| Background                                                    |   |
| The data problem                                              |   |
| Legacy IT stack limitations                                   | 4 |
| The solution: HPE SimpliVity hyperconverged infrastructure    | 5 |
| Technology overview                                           | 6 |
| Terminology                                                   | 6 |
| Scale-out architecture                                        | 7 |
| HPE SimpliVity hyperconverged node                            | 7 |
| HPE SimpliVity Cluster                                        |   |
| HPE SimpliVity Data Virtualization Platform                   |   |
| VM-centric design                                             |   |
| Resiliency and high availability                              |   |
| Federation availability                                       |   |
| Highly efficient data backup, replication, and recovery       |   |
| Management capabilities and interfaces                        |   |
| Management functions                                          |   |
| Deployment and upgrades                                       |   |
| Plug-ins for native hypervisor system management applications |   |
| Intelligent Workload Optimizer                                |   |
| Bandwidth Throttling                                          |   |
| Data protection and recovery tasks                            |   |
| HPE InfoSight Integration                                     |   |
| HPE StoreOnce Integration                                     |   |
| HPE Cloud Volumes Backup Integration                          |   |
| HPE SimpliVity RapidDR                                        |   |
| HPE SimpliVity Container Storage Interface (CSI) Plugin       |   |
| HPE SimpliVity hyperconverged infrastructure benefits         |   |
| Hyperconverged infrastructure use cases                       |   |
| Appendix: List of abbreviations                               |   |

# INTRODUCTION

# Purpose

This technical white paper reviews the features and benefits of HPE SimpliVity hyperconverged infrastructure. The hardware and software components subsystems that make up the solution are also described.

The document explains the functions and inner workings of the solution. The physical and logical constructs that make up the HPE SimpliVity solution along with the various data flows, internal and external interfaces are covered. Particular attention is given to the native data efficiencies of the HPE SimpliVity architecture as well as the VM-centric, unified management approach that simplifies system administration, data protection, and service automation.

The document also reviews supported configurations and deployment models and provides sample use cases for HPE SimpliVity hyperconverged infrastructure.

# Audience

This technical white paper is intended to assist IT planners, architects, system administrators, system integrators, and other technology professionals who are researching, evaluating, or implementing HPE SimpliVity hyperconverged infrastructure solutions. It explains the key performance, scalability, availability, and manageability aspects of the hyperconverged solution and provides a brief overview of the basic system design, deployment, and integration guidelines to assist with project planning and best practices development.

# INTRODUCTION TO HPE SIMPLIVITY HYPERCONVERGED INFRASTRUCTURE

# Background

Many enterprises are hampered by legacy IT infrastructure that isn't well suited for today's cloud-based services and on-demand applications. These legacy IT architectures are composed of silos of compute, storage, network, and data protection platforms with distinct administrative interfaces. Each platform requires support, maintenance, licensing, power, and cooling—not to mention a set of dedicated team members capable of administrating and maintaining the system. Deploying a new application can be a manually intensive, time-consuming proposition involving multiple different platforms, management interfaces, and operations teams. Turning up new IT services can take days or even weeks.

Troubleshooting problems and performing routine data backup, replication, and recovery tasks can be just as inefficient.

# The data problem

Enterprise data has historically grown exponentially, resulting in ever-increasing storage capacity needs. At the same time, businesses are placing pressure on IT to back up data more frequently, restore that data more quickly, and support more aggressive SLAs. Unfortunately, the performance of individual hard disk drives (HDDs) has not increased relative to the capacity increases, causing a major to disconnect between storage capacity and storage performance. The solution to this problem has traditionally required either the utilization of solid-state drives (SSDs) or the creation of oversized pools of HDDs to provide the necessary performance, both of which increase the cost of the storage system.

Enterprise IT organizations have invested in a variety of discrete data storage, data efficiency, and data protection solutions to cope with this ever-increasing data growth. Various point technologies were introduced over time—bolted on reactively to tackle a particular symptom of the data problem. As a result, many organizations are now held hostage to a multitude of disparate data storage, management, and protection products. Each product is often supplied by a different vendor, featuring a unique administrative interface and distinct APIs.

A legacy IT stack might include:

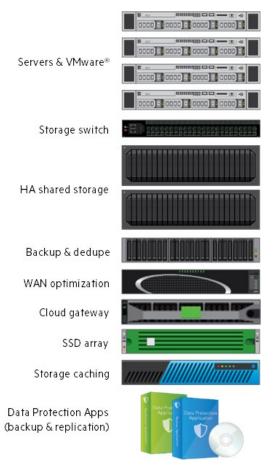

FIGURE 1. Siloed IT architectures are inherently inefficient, cumbersome, and costly

# Legacy IT stack limitations

Siloed IT architectures can't meet the stringent price-performance, scalability, and agility demands of today's highly virtualized IT environments and data-intensive applications. Legacy IT stack disadvantages and constraints include:

- **High CAPEX**—A variety of independent technology platforms to purchase and scale results in resources that are often wasted, due to the chronic difficulty in scaling and integration of the individual platforms. This leads to regular overbuying of capacity and repeat periods of underutilized IT assets.
- **High OPEX**—With so many independent technology platforms, IT operational expenses can be high, with multiple points of management, additional training requirements, hardware and software maintenance fees, power, cooling, and rack space for each silo.
- Inadequate data protection—Many IT organizations are challenged to meet backup and recovery goals with existing data protection solutions. This is particularly true in smaller data centers or remote offices due to cost constraints. VM backup and restore jobs can take hours or days when using legacy solutions that store and manage the different stages of the data lifecycle in separate, independent silos.
- Inefficient resource utilization—Conventional data storage, optimization, and protection solutions were designed around physical servers and these storage systems aren't well suited for virtualized IT. To ensure peak performance within each silo, these solutions overprovision storage resources and network bandwidth, causing customers to overbuy in every silo.
- **Poor service agility**—Turning up new applications and IT services can take weeks, due to the complexities of coordinating multiple technology platforms and points of administration. This impairs the organization's service velocity and time to market.
- High barriers to innovation—IT teams spend the bulk of their time provisioning, maintaining, extending, and refreshing underlying IT infrastructure instead of working on strategic business initiatives.

# The solution: HPE SimpliVity hyperconverged infrastructure

HPE SimpliVity hyperconverged infrastructure is designed from the ground up to meet the increased efficiency, management, and data protection demands of today's data-intensive, highly virtualized IT environments. The HPE SimpliVity solution provides a scalable, modular, 1U/2U building block of x86 resources that offers all the functionality of traditional IT infrastructure—in one device. It assimilates storage; compute; hypervisor; and real-time deduplication, compression, and optimization; along with comprehensive data management, data protection, and disaster recovery capabilities.

Designed to work with VMware vSphere<sup>®</sup> and HPE hardware, the hyperconverged solution provides a single, shared resource pool across the entire IT stack, eliminating point products and inefficient siloed IT architectures. The solution is distinguished from other converged infrastructure solutions by three unique attributes: guaranteed data efficiency; built-in resiliency, backup, and disaster recovery; and global VM-centric management and mobility.

Rather than taking an existing data architecture and trying to build in deduplication, compression, and optimization, Hewlett Packard Enterprise took the inverse approach. As a first step, it designed the core technology that performs deduplication and compression on all data, in real-time, without impact to performance or latency, and built an entire globally federated data architecture around that foundation. This foundation manages the resulting fine-grained data elements across a global federation of systems. In doing so, it addressed most of the core requirements for truly effective deduplication, compression, and optimization for the primary production infrastructure system and beyond, including:

- 1. Executing in real-time.
- 2. Processing once and maintaining this efficient state through the entire lifecycle of the data (no need for hydration or dehydration inefficiencies).
- 3. Deduplicating across all tiers of data within a system.
- 4. Deduplicating across all data sets.
- 5. Maintaining the initial deduplicated state across all locations, including the public cloud.
- 6. Executing without an impact on the performance.

## **Guaranteed data efficiency**

HPE SimpliVity hyperconverged infrastructure performs inline deduplication, compression, and optimization on all data at inception across all phases of the data lifecycle (primary, backup, WAN, archive, and in the cloud), using fine data granularity of just 8 KB. By driving efficiencies at the point of origin the solution optimizes the use of system resources and minimizes I/O and network traffic, accelerating data clone, backup, restore, and mobility operations.

# Built-in resiliency, backup, and disaster recovery

Another core intention of the HPE SimpliVity platform is data protection. Maintaining the availability of data is the most critical function of any platform that stores data. Within HPE SimpliVity hyperconverged nodes, data is protected from the loss of at least one physical disk drive. All data is also synchronously persisted on two local HPE SimpliVity hyperconverged nodes to protect against the loss of any single node. These two levels of protection work together so that the loss of multiple disks in multiple nodes, even when one node is offline due to failure or during maintenance, will not cause data to become unavailable. HPE SimpliVity's RAIN, protects against a node failure, and RAID protects against an SSD/HDD failure, architecture is covered in more detail in later sections.

The HPE SimpliVity architecture includes built-in VM-centric data protection functionality, eliminating the need for purpose-built backup and recovery products. The ultra-efficient approach for data management accelerates data replication, backup, and restore functions, improving recovery-point objectives (RPOs) and recovery-time objectives (RTOs). VMs can be backed up or recovered in seconds or minutes instead of hours or days as with legacy data protection solutions. Backups can be created manually or automatically based on policy and can be stored either locally or remotely by simply choosing the appropriate target, either an HPE SimpliVity cluster or External Storage (HPE StoreOnce or HPE Cloud Volumes Backup).

## **Global VM-centric management and mobility**

Simplifying the complexities and administrative overhead of managing multiple silos of IT infrastructure distributed across multiple data centers was one of the intentions of this hyperconverged solution from the very beginning. Rather than managing individual silos at the device level, a globally distributed HPE SimpliVity implementation is managed as a unified system across multiple sites. The entire system, called an HPE SimpliVity Federation, is centrally managed through a single administrative interface and common APIs.

Normally, managing a global IT infrastructure requires tracking and updates of IP addresses to ensure cross-site connectivity is maintained when introducing or upgrading any devices. The global features of HPE SimpliVity eliminate the need to maintain cross-site IP configurations in any site when adding or removing nodes.

Another way HPE SimpliVity has simplified IT administration is to place focus on managing data at the most important level in today's data center: the VM. A VM-centric management approach simplifies the monitoring and administration of virtual applications while shielding administrators from the complexities of the underlying IT infrastructure. In an HPE SimpliVity-based IT environment, administrators no longer need to worry about disk groups, LUNs, or replication groups because the administration actions are abstracted away from the underlying infrastructure, and instead, are based on actions and policies applied to the VM.

All of this is implemented within the confines of existing virtual infrastructure management frameworks (for example, VMware vCenter® or VMware vRealize® Automation™), further reducing the number of management interfaces and IT staff training needs.

# **TECHNOLOGY OVERVIEW**

# Terminology

The following terms are used to describe certain HPE SimpliVity architectural elements and constructs:

- HPE SimpliVity hyperconverged node—An x86 server that is the basic hardware building block of the HPE SimpliVity hyperconverged infrastructure solution.
- HPE SimpliVity Virtual Appliance (SVA)/HPE OmniStack Virtual Controller (OVC)—The software stack, implemented as a single VM
  per node, which controls all aspects of the HPE SimpliVity hyperconverged infrastructure.
- HPE SimpliVity Hardware Accelerator Card/HPE OmniStack Accelerator Card (OAC)—PCIe-based device that offloads and provides acceleration of writes and data management functions within the HPE SimpliVity hyperconverged infrastructure solution (present in Hardware-Accelerated models only).
- Management Virtual Appliance (MVA)—The HPE SimpliVity Management Virtual Appliance in HPE SimpliVity Federation allows improved scalability by allowing up to 96 nodes in a federation, and improves management by enabling peer federations to be centrally managed. HPE SimpliVity Federation utilizing the new HPE SimpliVity Management Virtual Appliance is referred to as centrally managed federations.
- HPE SimpliVity Data Virtualization Platform (DVP)—A globally aware File System and Object Store with data optimization techniques that enables a coordinated collection of scalable compute and storage resource pools across multiple sites, and provides highly efficient data storage, management, and mobility.
- HPE SimpliVity Cluster—A collection of one or more HPE SimpliVity hyperconverged nodes typically located at the same physical site connected over a standard Ethernet network collectively providing a single storage pool to the hypervisor on each node. An HPE SimpliVity Cluster can also be extended across two physical sites, commonly known as a stretched cluster, over low latency metro networks for disaster recovery and business continuity.
- HPE SimpliVity Federation—A collection of one or more HPE SimpliVity Clusters and the main construct within which data is managed. A Mixed Federation is one wherein there is a hardware-accelerated cluster and software-optimized cluster or clusters at different supported software versions. A Mixed Cluster is a single cluster with both hardware-accelerated node and software-optimized nodes.
- Intelligent Workload Optimizer—A feature of an HPE SimpliVity Cluster that provides a multidimensional approach to balancing workloads across HPE SimpliVity hyperconverged nodes based on CPU, memory, and storage metrics to keep applications running at their peak. Avoids costly data migrations through greater intelligence.
- HPE InfoSight—The industry's most advanced AI for infrastructure brings software-defined intelligence to the data center with the ability
  to predict and prevent infrastructure problems before they happen and drive actionable management solutions. HPE InfoSight is a SaaS
  service that does not require on-premises deployment and is included with HPE products with no additional licensing. A proactive support
  service for all HPE SimpliVity support plans that complement our support portal for comprehensive care. HPE InfoSight, previously called
  OmniWatch, continuously monitors your HPE SimpliVity infrastructure, checking over 100 indicators to evaluate system health and
  automate support case creation.
- HPE SimpliVity RapidDR—HPE SimpliVity RapidDR is a DR orchestration tool for HPE SimpliVity platforms to automate the recovery of a pre-configured set of virtual machines, from a production site to a recovery site and vice versa. It is built on the inherent HPE SimpliVity HyperProtected and HyperSimple capabilities, conforming to customer SLAs around recovery-point objectives (RPOs) and reducing recovery-time objectives (RTOs) from days or hours to minutes. It can be used in the event of a disaster to easily and efficiently recovery enterprise data centers, regional sites, remote offices or branch offices even over bandwidth-constrained WAN links quickly.
- HPE StoreOnce—HPE StoreOnce protects small, remote offices to enterprise data centers with highly scalable dedicated appliances and agile virtual appliances and with a variety of choice of backup and recovery software to deliver robust, flexible enterprise-wide data protection. It reduces the amount of backup data needed to be stored by up to 95%.

• HPE Cloud Volumes Backup—HPE Cloud Volumes Backup delivers a simple, efficient, and flexible way to store backup data in the cloud. It's a completely cloud-native backup storage target that enables users to back up seamlessly to the cloud directly from HPE SimpliVity without changing the existing data protection workflows. Backups can be restored on-premises without any egress fees.

# Scale-out architecture

The HPE SimpliVity solution features a scale-out architecture that minimizes up-front investments and provides a high degree of flexibility and extensibility. Additional HPE SimpliVity hyperconverged nodes can be added to accommodate growth, enable new applications, or extend system availability. Two or more HPE SimpliVity hyperconverged nodes can be combined across one or more data centers into an HPE SimpliVity Federation to create a massively scalable collection of shared resources that are administered as a single global system. This global Federation is managed through a single administrative interface or with a unified programmatic interface for easy integration with external management applications and service orchestration platforms. More capacity can be added to the nodes and re-deploying the nodes will add them to an existing cluster.

# HPE SimpliVity hyperconverged node

The basic building block of the HPE SimpliVity solution is referred to as an HPE SimpliVity hyperconverged node. It includes the following fundamental components.

# A compact hardware platform

This hyperconverged infrastructure was designed to be server hardware agnostic and capable of running on any industry-standard x86 platform supporting a hypervisor and containing compute, memory, PCIe slots, and 1GbE and 10GbE network interfaces. Today, this is packaged up into 3 hyperconverged models the HPE SimpliVity 380, the HPE SimpliVity 325, and the HPE SimpliVity 2600 nodes, which is based on the industry's best-selling servers, the HPE ProLiant DL380, HPE ProLiant 325, and the HPE Apollo 2600 respectively.

HPE SimpliVity 380 nodes are available as All-flash or Hybrid nodes while the HPE SimpliVity 325 and HPE SimpliVity 2600 are available as All-flash nodes. Legacy OmniStack Integrated Solutions were available as hybrid or All-flash nodes. This document will only cover the technology in the HPE SimpliVity nodes, though the majority of the information included will apply to the legacy products.

The HPE SimpliVity nodes are available as follows (Refer QuickSpecs for <u>HPE SimpliVity 380 Gen10</u>, <u>HPE SimpliVity 325 Gen10</u>, <u>HPE SimpliVity 2600</u> for further details):

- 1. HPE SimpliVity Software-Optimized models
  - a. All-Flash series: HPE SimpliVity 380 G, HPE SimpliVity 325, HPE SimpliVity 2600
  - b. Hybrid series: HPE SimpliVity 380 H
- 2. HPE SimpliVity Hardware-Accelerated All-flash model that is the HPE SimpliVity 380

HPE SimpliVity 380 Gen10 nodes are available in two different series. The 4000 series utilizes read intensive SSDs with a lower write endurance and are therefore targeted for less write-intensive workloads and not 24-hour workloads. The 6000 series utilizes mixed-use SSDs that have about three times higher write endurance. Both platforms provide the same capacity and burst performance.

Similarly, the HPE SimpliVity 380 G also comes in two variants. The HPE SimpliVity 380 G with Read Intensive (RI) Drives for workloads with high read and low write applications and the HPE SimpliVity 380 G with Mixed Use (MU) Drives for workloads with balanced read and write applications.

A feature called Media Lifecycle Manager can throttle write performance to ensure a full life on the SSDs.

In HPE SimpliVity 380 nodes, the front-bay SSDs are utilized for permanent virtual machine data, hash table index storage, and permanent metadata storage. The drives are configured to support at least one drive loss per node (depending on the model). Two additional HDD drives in the back of the node are utilized to host the hypervisor installation and the HPE SimpliVity Virtual Appliance storage. Please see the latest solution brief and QuickSpecs HPE SimpliVity 380 Gen10, HPE SimpliVity 325 Gen10, HPE SimpliVity 2600 for specifics on drive configurations.

When hardware-based data-at-rest encryption is required, controller-based encryption is available with either local or remote/central key management as an add-on license. This functionality must be enabled and configured before deployment of the nodes.

Running on the bare metal of every node is a virtual machine hypervisor. HPE SimpliVity runs on VMware vSphere. The implementation of separate Presentation and Data Management layers, allows data to be managed agnostic to the hypervisor being used.

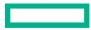

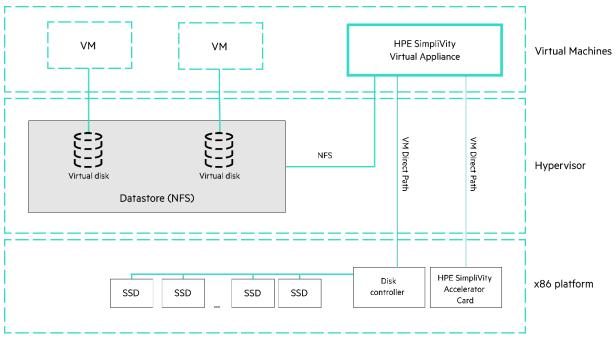

# Hardware-Accelerated Models

FIGURE 2. Components of an HPE SimpliVity Hardware-Accelerated Model

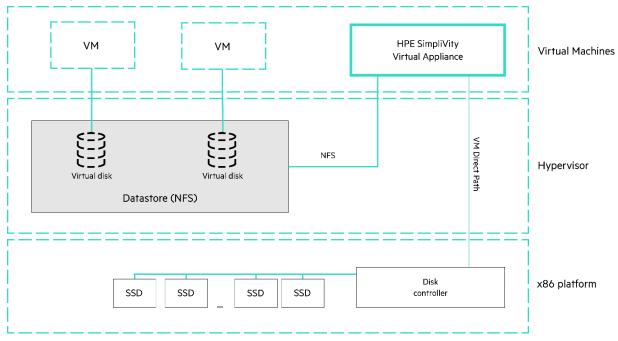

## Software-Optimized Models

# FIGURE 3. Components of an HPE SimpliVity Software-Optimized Model

The HPE SimpliVity Software-Optimized Models offer all the features of the HW-accelerated models and similar (owing, in part, to a difference in choice of compression algorithms, the SW-optimized models outperform the HW-accelerated models at read-only workloads, whereas the latter have the edge on write-only workloads) performance without requiring the use of our custom PCIe accelerator card. In the years since the introduction of the original HW-accelerated models with their ground-breaking deduplication performance, CPU manufacturers have been working on improving their cryptography performance. Newer instruction sets and improving software support allowed the possibility of a HPE SimpliVity stack that did not rely on an additional piece of hardware. There are two extra vCPUs assigned to

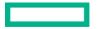

the HPE SimpliVity Virtual Appliance compared to the equivalent hardware-accelerated nodes for extra performance. The redesigned, software-optimized architecture, is a more flexible software stack that keeps all the great features of the original, including the great performance and exceptional data reduction while lowering cost and memory footprint.

# HPE SimpliVity Virtual Appliance/HPE OmniStack Virtual Controller

A VM-based controller running on the hypervisor is the foundational software of the HPE SimpliVity hyperconverged infrastructure. Every HPE SimpliVity hyperconverged node will have a single HPE SimpliVity Virtual Appliance running on it.

# HPE SimpliVity Accelerator Card (in Hardware-Accelerated models only)

The HPE SimpliVity Hardware Accelerator Card is a purpose-built PCIe-based accelerator card designed by HPE. The HPE SimpliVity Hardware Accelerator Card consists of:

- 1. Field-programmable gate array (FPGA)
- 2. NVRAM, which consists of
  - a. DRAM
  - b. Flash storage used to persist the data in DRAM in a non-volatile state after power loss
  - c. Super capacitors to provide power to the DRAM and flash upon a power loss

The card is inserted into an HPE ProLiant DL380 server and it provides ultra-fast write processing and caching services that don't rely on commodity CPUs. It offers specialized processing power via a field-programmable gate array (FPGA) programmed with the HPE SimpliVity deduplication, compression, and optimization algorithms. The card contains flash and it is also protected by super-capacitors to allow DRAM to be saved in the event of a power loss, making it extremely reliable. This design enables very low write latency given the high-speed and non-volatile capabilities of the card.

In hardware-accelerated models, the HPE SimpliVity Virtual Appliance offloads CPU-intensive functions from the x86 processors, performing inline deduplication, inline compression, and inline write optimization. By offloading these functions, HPE SimpliVity nodes can provide these core features with minimal impact on the resources available to business application VMs.

HPE SimpliVity Data Virtualization platform for the Software-Optimized models is the combination of a compact hardware platform and the HPE SimpliVity Virtual Appliance for the Hardware-Accelerated models, the HPE SimpliVity accelerator card (in hardware-accelerated models). The Data Virtualization platform in will be covered more detail in later sections.

# HPE SimpliVity Cluster

HPE SimpliVity Cluster is the primary logical construct that defines a single grouping of HPE SimpliVity hyperconverged nodes. The HPE SimpliVity Virtual Appliance on these nodes aggregate the storage local to each node and present one or more datastores to the hypervisor instance on each node.

An HPE SimpliVity data center is automatically defined in a VMware environment based on the membership of a VMware vSphere data center. No further configuration is necessary.

# VMware vCenter Server®

All enterprise-class VMware infrastructures are reliant on VMware vCenter Server for efficient management. HPE SimpliVity builds off this concept by providing daily HPE SimpliVity management functionality directly within the vSphere Client. These tasks are available due to the integration of the HPE SimpliVity plug-in to the VMware vSphere® Web Client.

HPE SimpliVity supports vCenter Server—both Windows-based or VMware vCenter Server® Appliance™ (VCSA)—deployed either inside or outside of the HPE SimpliVity infrastructure it will manage. To support full data protection of a vCenter Server deployed within the HPE SimpliVity infrastructure, emergency restore capabilities have been added to the CLI to enable backup restoration of the vCenter Server.

## **HPE SimpliVity Arbiter**

A split-brain scenario occurs when two independent systems configured in a cluster lose network connectivity and assume they have exclusive access to resources. The HPE SimpliVity Arbiter ensures that a two-node or larger cluster survives a hyperconverged node failure without service disruption or loss of access to data.

The HPE SimpliVity Arbiter is software residing on a Windows system that can communicate with the hyperconverged nodes, and facilitates communication between nodes and resolves state conflicts to ensure service continuity. The Arbiter is what enables a smaller data center of only two HPE SimpliVity nodes versus the need for a minimum of three nodes—which reduces initial CAPEX costs for small high availability configurations.

Under normal operations, HPE SimpliVity hyperconverged nodes and the HPE SimpliVity Arbiter are in constant communication through heartbeats that are sent across the network. However, it is important to note that the HPE SimpliVity Arbiter is not required for the environment to run. If the Arbiter is taken offline, the two-node environment will continue to operate without interruption, though VM availability will be at risk if one of the nodes were to fail.

For the Arbiter to properly provide this independent witness, it must exist outside of the HPE SimpliVity Cluster in which it is a participant, and therefore cannot exist on an HPE SimpliVity node or datastore it is witnessing.

# **Centrally Managed Federation and Management Virtual Appliance**

In a distributed system, peer-to-peer communication at a large scale can overwhelm vCenter or the node. Centrally managed communication provides higher scale expansion and better stability. HPE SimpliVity Federation accommodates the reliable hub in a centrally managed communication model.

This further optimizes the efficiency of management and monitoring of participating nodes within a centrally managed federation.

Management Virtual Appliance (MVA) provides the centralized management and events endpoint for vCenter. It is the HPE SimpliVity REST API endpoint that is being used for the HPE SimpliVity UI extension.

MVA is a VM deployed in the Federation. There is one MVA VM per vCenter. It is deployed either during the HPE SimpliVity Deployment Manager or manually through the CLI or GUI. The requirements are 4 vCPU, 16 GB RAM and 110 GB storage. The MVA leverages the Management Network (i.e., connected to SVA and vCenter). It is HA-protected and does not contain stateful information (ephemeral). Hence, it can easily be redeployed at any time and the MVA will resynchronize its information from the federation.

In a non-linked mode vCenter: if the cluster hosting the MVA fails, the admin can redeploy MVA on another cluster and point the vCenter to the MVA.

In a linked-mode vCenter with multiple MVA: If the cluster hosting the MVA VM fails, then the HPE SimpliVity vCenter plugin will automatically select an alternate MVA.

In both scenarios: if no alternate MVA is available then the vCenter plugin will automatically select one of the OVCs to handle communication.

MVA does not have any impact on storage I/O. Storage I/O traffic will continue to operate if the MVA is unavailable.

## **HPE SimpliVity datastores**

When configuring an HPE SimpliVity data center, one or more datastores must be created to present the storage to the VMware ESXi<sup>™</sup> hypervisor. Each datastore is presented as an NFS datastore with a common namespace across all the HPE SimpliVity Virtual Appliances in an HPE SimpliVity Cluster. These datastores are logical constructs within the HPE SimpliVity Data Virtualization Platform Data Presentation layer and are simply utilized as a communication channel between the hypervisor and the HPE SimpliVity Data Virtualization Platform. Any number of datastores can be created, with no ties to the actual underlying storage capacity. These datastores can be resized, larger or smaller, online with no disruption to storage availability or performance.

Each datastore has a HPE SimpliVity backup single policy applied. This HPE SimpliVity backup policy acts as the default backup policy for any virtual machines created on the datastore. Creating multiple datastores with different backup policies provides a mechanism for easy application of backup policies to virtual machines.

Deduplication is not bound by datastore since this happens across all data on an HPE SimpliVity hyperconverged node. Similarly, replication is not limited by datastores since it is defined at the virtual machine level (via policy).

## **HPE SimpliVity Single Replica Datastores**

HPE SimpliVity 4.0.1 onwards, enables the creation of a single-replica datastore. The VMs on a single-replica datastore will have only a primary data set. In case of a node failure, the VMs will become inaccessible and the respective VMs cannot be managed by other nodes. Applications that don't want HA at the infrastructure level, and workloads that don't need backups, e.g., Non-Persistent VDI Desktops are possible use-cases for this datastore. Admins have the flexibility to save space when configuring applications that don't need redundancy. The benefit of it is improved storage utilization of the HPE SimpliVity Federation.

#### **Compute nodes**

Compute nodes are non-hyperconverged servers that plug into an HPE SimpliVity solution and provide additional compute capacity while consuming the storage provided by the hyperconverged nodes. Effective use of compute nodes in a properly designed environment can provide greater performance to Tier 1 applications, virtual desktops, and other workloads while driving down costs in your environment. Nearly all major server platforms are supported as compute nodes, including HPE, Dell, Cisco, Lenovo, and Huawei x86 servers. When upgrading your data center to an HPE SimpliVity infrastructure, you can take advantage of your existing server investments to repurpose them as compute nodes within your HPE SimpliVity deployment.

#### Stretched clusters

An HPE SimpliVity Cluster typically exists within a single physical site but can be extended across two physical sites when the two sites are connected by a high bandwidth (10 Gbps or higher), low latency interconnects.

A stretched HPE SimpliVity data center ensures fully committed synchronous writes between two physical sites by only acknowledging writes back to the VM after nodes at both sites have safely persisted the write. This allows the utilization of VMware HA functionality to automate the recovery of VMs after the failure of an entire site, providing RPOs of zero and RTOs of seconds. To ensure this functionality and avoid split-brain scenarios, HPE recommends the HPE SimpliVity Arbiter be deployed at a third site to avoid losing it along with one-half of the HPE SimpliVity Cluster.

This functionality is implemented via Availability Zones. By placing the nodes in each site into one of two Availability Zones, the HPE SimpliVity Data Virtualization Platform will ensure that nodes used for each VM's replica set will be pulled from both Availability Zones. (See <u>HPE SimpliVity Cluster availability</u> section for more details on replica sets.) This takes advantage of the HPE SimpliVity Data Virtualization Platform's native functionality to synchronously persist all data to two nodes.

An HPE SimpliVity stretched cluster can be implemented either as part of a new (Greenfield) deployment or enabled on an existing (Brownfield) deployment. In both cases, both sites must have an identical number of nodes.

# **HPE SimpliVity Federation**

An HPE SimpliVity Federation is a networked collection of one or more HPE SimpliVity Clusters. The HPE SimpliVity Federation is a logical construct that allows the management of the total IT infrastructure across sites as a single entity, rather than at the individual component or cluster level. With this model, data can move between sites without the need to remove the data from its deduplicated and compressed format. This allows an HPE SimpliVity infrastructure to efficiently move unique data between HPE SimpliVity Clusters when performing Remote Backup and VM Move operations.

In a VMware vSphere environment, the HPE SimpliVity Federation is automatically established when creating one or more vSphere HPE SimpliVity clusters under a single vCenter Server, or by connecting multiple vCenter Servers, each with one or more HPE SimpliVity clusters, with vSphere Linked Mode. vSphere Linked Mode is used to join multiple vCenter Servers for unified monitoring and management purposes.

This capability enables centralized HPE SimpliVity administrators to perform data protection and management functions transparently across sites, regardless of vCenter Server and data center boundaries, including VM-level backups, restores, and full VM movement.

HPE recommends implementing one vCenter Server for each data center that contains one or more HPE SimpliVity Clusters to ensure each site can maintain full vSphere management capabilities even if the other site is unavailable.

#### **Supported Federation topologies**

HPE SimpliVity Federation can be configured in either a full-mesh or a hub-and-spoke topology to support diverse deployment scenarios. The full-mesh topology is primarily intended for data center, campus, and metro network deployments. It enables any-to-any mobility, where VMs can migrate, back up, and restore from any HPE SimpliVity Cluster to any other HPE SimpliVity Cluster, without restrictions. The hub-and-spoke topology is intended for geographically distributed deployments such as remote office/branch office implementations. VMs can migrate, back up, and restore only between a spoke site (that is, a branch office) and a hub site (that is, a central data center or corporate headquarters). The hub-and-spoke topology minimizes communications traffic between spokes.

# **HPE SimpliVity Data Virtualization Platform**

At the heart of the HPE SimpliVity solution lies the HPE SimpliVity Data Virtualization Platform—a fabric that extends across multiple HPE SimpliVity hyperconverged nodes in multiple globally distributed data centers that abstract the VM data away from the underlying hardware. In a single data center, the HPE SimpliVity Data Virtualization Platform abstracts the underlying hardware across multiple HPE SimpliVity hyperconverged nodes and presents this unified storage to the hypervisor on each node as a single pool of storage.

While deduplication is the fundamental core, the HPE SimpliVity Data Virtualization Platform further enhances the CAPEX and OPEX savings enabled with HPE SimpliVity by delivering remarkable efficiencies through the operating system and virtualization-aware optimizations.

The optimizations within HPE SimpliVity deliver similar effects to deduplication but in a different way—they identify data that need not be copied or replicated and take data-specific actions to improve the overall efficiency of the system.

Additionally, the HPE SimpliVity platform is optimized for the VMware environment, as most optimizations stem from an awareness of VMware-specific content or commands. For example, .vswp files, though important to the functionality of each VM, do not need to be backed up or replicated across sites. Thus, when preparing to back up or replicate a given VM from one site to another, the HPE SimpliVity Data Virtualization Platform recognizes the .vswp file associated with a VM and eliminates that data from the transfer, saving time, bandwidth, and capacity. Other optimizations are similar—leveraging the platform's ability to find and make real-time decisions on common data types within a VMware environment.

The HPE SimpliVity Data Virtualization Platform performs deduplication, compression, and optimization in real-time, as the data is first written to the datastore. This is in contrast to post-process deduplication, which allows data to be written first without deduplication and at some later stage, performs the deduplication process.

The big problem with post-process deduplication is that it uses more IOPS since data is written, read, deduplicated/compressed, and written again. If real-time deduplication is better, then why isn't it more prevalent? HPE SimpliVity does inline deduplication, the hardware-accelerated model does it using an accelerator card and software-optimized uses the software. Deduplication is a resource-intensive process. As data enters the system, it must be scanned, analyzed, compared to an index or table that has cataloged all existing blocks in the data set, and then acted upon (deleted if redundant or written if unique). Pointers and indexes need to be updated in real-time so the system can keep track of all data elements in all locations while maintaining an understanding of the full pre-deduplicated data sets that were stored in the system.

The challenge is amplified if granular 4 KB or 8 KB data sets are used. A system managing 8 KB blocks and ingesting data at 800 MB/s needs to perform 100,000 such operations per second. Given the challenge, it is understandable why many vendors have opted to conduct this operation out-of-band, so as not to impact performance.

HPE SimpliVity Data Virtualization Platform is a logical construct realized by HPE SimpliVity Virtual Appliance software assisted by HPE SimpliVity Accelerator Card (for hardware-accelerated models) working in concert. It is comprised of multiple logical layers.

## **Presentation layer**

The Presentation layer is responsible for the creation and presentation of datastores to the hypervisor and maps datastore objects to the underlying Data Management layer. These datastores are presented to vSphere via NFS using a unified namespace across all HPE SimpliVity Virtual Appliances. This is the layer that requires the majority of customization when supporting other hypervisors. Each HPE SimpliVity Virtual Appliance maintains its own IP and piece of the datastores, but coordinates with the others to present a single datastore to the hypervisors in the Cluster.

## Data Management layer

The Data Management layer is responsible for the tracking and storage of all data and metadata. Each instantiation of a virtual machine is tracked as a data container, as represented in Figure 4 by the squares in the Data Management layer. These data containers represent both active virtual machines and backup versions of the virtual machines. The data containers that represent active virtual machines are presented through the Presentation layer.

Each HPE SimpliVity Virtual Appliance maintains its own record of metadata independent of all other nodes. All data and metadata is deduplicated within the node regardless of datastore location or content type (that is, ISO file, VMDK, VHD, and so on).

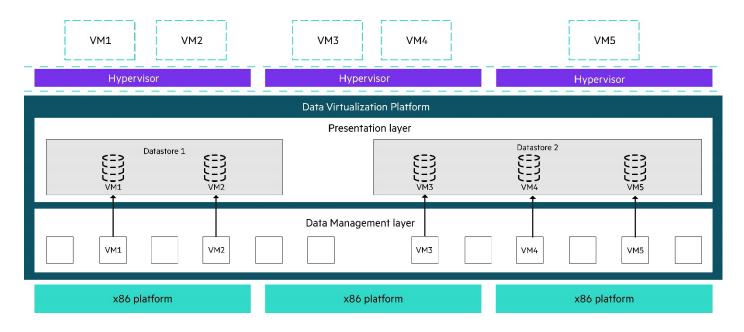

FIGURE 4. HPE SimpliVity Data Virtualization Platform in a single HPE SimpliVity Cluster spanning three HPE SimpliVity hyperconverged nodes

| vм vм vм vм vм vм<br>Hypervisor Hypervisor | vм vм vм vм vм vм<br>Hypervisor Hypervisor | vм vм vм vм vм vм<br>Hypervisor Hypervisor Hypervisor |
|--------------------------------------------|--------------------------------------------|-------------------------------------------------------|
|                                            | Data Virtualization Platform               |                                                       |
| x86 platform x86 platform x86 platform     | x86 platform x86 platform x86 platform     | x86 platform x86 platform x86 platform                |
| Data center 1                              | Data center 2                              | Data center 3                                         |

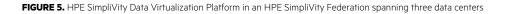

The Data Management layer is further subdivided into two other layers: the File System and Object Store. They work together to track and manage all metadata and blocks of physical data.

## File System

The primary job of the File System is tracking the relationships between different pieces of metadata and between metadata and data. It does not store any data or metadata but does know how to read the metadata and interpret the relationships that metadata forms. The result is a logical hierarchy of metadata laid out like an upside-down tree, where the root at the top represents the entire VM and the leaves at the bottom are the actual blocks of data.

## **Object Store**

All the metadata is stored and managed as individual objects within the Object Store. The metadata defines its own subordinates, which could be either metadata or physical blocks of data, which allows the File System to be able to reconstruct the virtual machine files. By tracking the relationship of all the metadata objects, it is easy and very efficient to create logical copies of virtual machines to create clones and backups. When creating a clone of a virtual machine, only the highest-level metadata object needs to be copied. This can be a significantly quicker operation for larger virtual machines than having to copy the underlying metadata that directly describes the actual blocks.

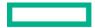

## Data mobility

The creation of the metadata objects and the indexes that point to them follows the same formula on all nodes, regardless of location within the Federation, which ensures that comparisons between nodes and sites are consistent. When moving data between sites (via Remote Backup or VM Move operations), a comparison of existing objects occurs between the sending and receiving nodes. This is executed by investigating the relationship of the data defined within the metadata. Every data container is a hierarchy of metadata that defines the structure of the underlying data for that VM or backup. Through this hierarchy, the entire sections of data can be found to be duplicate between sites, and therefore avoiding data transfer of that data to the receiving site, and also not even needing to be compared. Once a section of the metadata hierarchy is found to be duplicate between sites, the HPE SimpliVity Data Virtualization Platform knows that everything within that section will also be duplicate. This leads to replication of both data and metadata that can be as efficient as possible since only truly unique objects are transferred between sites, and not all metadata needs to be investigated to determine what is duplicate between sites.

# **VM-centric design**

Most of today's data center equipment was originally designed around non-virtualized physical servers and shared storage arrays. When virtualization was introduced into the data center, the virtualized data center utilized this legacy equipment instead of starting with a clean slate that would have allowed virtualization to realize its full potential. In a typical legacy infrastructure, data associated with multiple VMs is pooled together in a single datastore on a LUN on a shared storage array. In this scenario, storage-based functions (that is, backup, restore, replication, performance monitoring) are either performed at the LUN level, with little or no visibility to the VM level, or outside of the storage system, with little or no visibility at the storage layer. Both approaches are inherently inefficient from a monitoring, management, and resource utilization perspective as well as inherently complex and impractical from an operations perspective. In an ideal implementation, system administrators would institute policies and manage performance, data protection, and SLAs on applications and workloads, and not physical devices.

HPE SimpliVity Data Virtualization Platform was designed from the ground up with virtualization in mind. All administrative tasks, including managing data protection policies, analyzing performance, and troubleshooting problems, are performed at the VM level. All monitoring of VM performance and alerting occur at the VM level. With everything centered on the VM, it only makes sense that this all happens within the same tool used to manage all other virtualization infrastructure tasks (for example, VMware vSphere Client).

#### Inline deduplication, compression, and optimization

HPE SimpliVity Data Virtualization Platform Data Management layer performs inline data deduplication, compression, and optimization on all data, at inception, across all tiers (DRAM, SSD, and HDD) and phases of the data lifecycle (primary, backup, WAN, archive, and in the cloud). All data is deduplicated, compressed, and optimized in 8 KB granularity inline before it is written to disk. With HPE SimpliVity, deduplication and compression do not require any intervention by the administrator since it is always on. Utilizing dedicated hardware ensures that deduplication can be performed 100% of the time no matter the workload and without performance impact to the application. The newer, software-optimized models do not need a dedicated hardware accelerator card, due to newer CPU instruction sets and a more efficient and well-designed HPE SimpliVity Virtual Appliance.

By deduplicating writes, before they go to the disks, the I/O to commit the blocks of data are also minimized. (See the Lifecycle of a write I/O section for more detail).

This approach improves both performance and economics by conserving storage resources and minimizing I/O.

## **Resiliency and high availability**

HPE SimpliVity solution is designed to be highly resilient with no single point of failure. The solution supports disk, node, cluster, and site protection.

#### **Disk availability**

Full protection of data begins with ensuring disks do not fail and being able to seamlessly recover from failures when they do occur.

As a hyperconverged solution, the life of the storage is determined by the number of writes the SSDs can handle before failing, measured in Drive Writes Per Day (DWPD). Disk life protection starts with the Data Virtualization Platform's deduplication, compression, and optimization operations. Deduplication reduces the number of write operations that are sent to the disk. Compression reduces the size of the data being written, so more data can be written per operation. Optimization ensures that the data is written in a way that minimizes write overheads due to RAID operations—recalculating.

A new feature called Media Lifecycle Manager was introduced in v3.7.3. This feature is always running and observes the rate of write I/O on the disks. Let's take an example, the HPE SimpliVity 380 4000 series utilizes RI SSDs. To guarantee a three-year life on the 4000 series SSDs, Media Lifecycle Manager detects a DWPD trend that will result in a life span of fewer than three years. It will incrementally throttle VM and backup write throughput to ensure the lifetime writes will not be exhausted before the three-year warranty period. Utilizing this approach, there is less risk of disk failure from inadequately sized infrastructures or implementations that are used more heavily than

designed. Alerts will be raised within the vSphere client whenever Media Lifecycle Manager is actively throttling write throughput. Read I/O does not affect the life of SSDs, and therefore will never be throttled by Media Lifecycle Manager, nor will write activities associated with maintaining data high availability.

Should a disk fail, Hardware RAID provided by the Smart Array controllers, so it doesn't tax the system CPU, is used to provide seamless protection of each node's disk subsystem. RAID 1, RAID 5, or RAID 6—depending on the number of disks—is used to protect data on the disks. This ensures disk-level resiliency so that the loss of disks will not impact the availability of data on an individual node.

# Node availability

HPE SimpliVity utilizes standard x86 servers for the compute platform, gaining all the availability features inherent in the selected platform, including redundant power supplies, redundant fans, multiple NIC ports, and error-detection and recovery within the system RAM.

If a node loses an HPE SimpliVity Hardware Accelerator Card (for HW accelerated models), disk controller, the entire RAID set due to drive loss, or HPE SimpliVity Virtual Appliance, the virtual machines on that node continue to run. All storage functions will continue on another node by failing over the storage IP address of the affected HPE SVA. This failover occurs in less than a second, avoiding any interruption of storage access for the VM. This approach creates better uptime of VM than the failure of a motherboard or CPU, which would result in VM downtime and a vSphere HA event, if configured. More on that in the next section.

# HPE SimpliVity Cluster availability

In a high availability implementation, the Data Management layer statefully maintains the complete set of data associated with a VM on two distinct hyperconverged nodes within an HPE SimpliVity Cluster. These two instances are referred to as a **replica set**. Should one hyperconverged node fail, the VM's data is still available on another node so vSphere HA can restart all the affected VMs.

By simultaneously utilizing disk-level resiliency and node-level resiliency, an HPE SimpliVity Cluster can withstand the loss of disks in every node in a cluster while an entire node is offline for maintenance without losing a single VM.

## Lifecycle of a write I/O

The replica set associated with a particular VM is managed on two separate HPE SimpliVity hyperconverged nodes within a cluster. The HPE SimpliVity Virtual Appliances establish this peering relationship on a per VM basis. The primary HPE SimpliVity Virtual Appliance on the same node as the VM will share every write operation with the secondary HPE SimpliVity Virtual Appliance for that VM. Each HPE SimpliVity Virtual Appliance will then calculate and execute deduplication, compression, and optimization independently. With this approach, the persistence of every block of data is guaranteed across two HPE SimpliVity hyperconverged nodes without the overhead of all nodes tracking the details of how or where each block is stored within the cluster. In other words, disk-level resiliency is abstracted from node-level resiliency. All of this occurs automatically, including the peering process, requiring no administrative configuration. See the section on Intelligent Workload Optimizer for more details on the initial VM creation process.

This approach remains the same when implementing a stretched cluster, and is key to ensuring synchronous writes between physical sites. See the section on <u>Stretched clusters</u> for more detail.

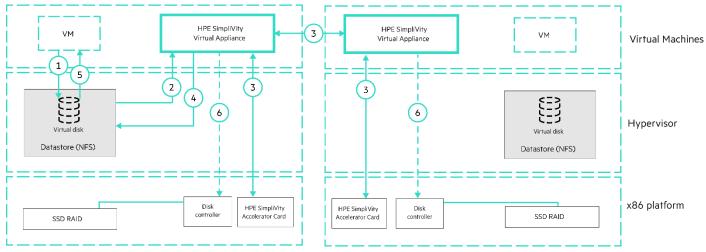

#### Hardware-accelerated Model Datapath—Write

FIGURE 6. High availability write path for Hardware-accelerated platform

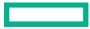

The Data Management layer performs the following steps to synchronize VM data across nodes:

- 1. The virtual machine issues a write I/O to the hypervisor.
- 2. The hypervisor kernel directs the I/O to the datastore via NFS, which is presented by the local HPE SimpliVity Virtual Appliance.
- 3. The primary HPE SimpliVity Virtual Appliance replicates the I/O to the SVA on the VM's secondary node. In parallel, each HPE SVA places the data in NVRAM on its HPE SimpliVity Hardware Accelerator Card. This NVRAM consists of DRAM that is backed with super capacitors and a flash module so the data can be persisted in the event of a power failure to prevent data loss. Once staged in NVRAM, each HPE SimpliVity Hardware Accelerator Card independently processes the data for deduplication and compression, then acknowledges back to the primary HPE SVA.
- 4. Immediately after the primary HPE SimpliVity Virtual Appliance receives acknowledgements from both HPE SimpliVity Hardware Accelerator Cards, it acknowledges back to the hypervisor that the write is complete.
- 5. Immediately after Step 4, the hypervisor acknowledges back to the VM that the write is complete. The I/O operation is now complete from the VM's perspective.
- 6. Independent of the acknowledgement steps, each HPE SimpliVity Virtual Appliance serializes the data into a full RAID stripe of unique data. When complete, the full stripe is sent to the disk controller to permanently store to the disk.

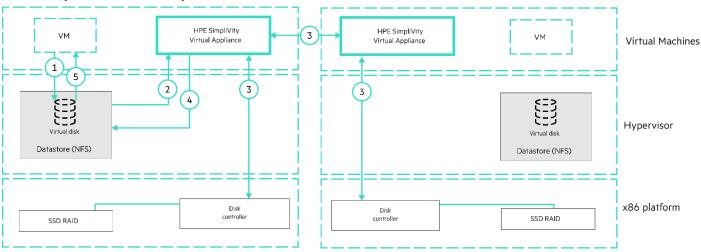

#### Software-Optimized Models Datapath—Write

FIGURE 7. High availability write path for Software-optimized platform

The Data Management layer performs the following steps to synchronize VM data across nodes:

- 1. The virtual machine issues a write I/O to the hypervisor.
- 2. The hypervisor kernel directs the I/O to the datastore via NFS, which is presented by the local HPE SimpliVity Virtual Appliance.
- 3. The primary HPE SimpliVity Virtual Appliance replicates the I/O to the HPE SimpliVity Virtual Appliance on the VM's secondary node. In parallel, each HPE SimpliVity Virtual Appliance independently processes the data for deduplication and compression, places unique data objects in Storage media on its HPE SimpliVity Virtual Appliance then acknowledges back to the primary HPE SimpliVity Virtual Appliance. The write directly happens from the SVA to the disk (bypassing the hypervisor).
- 4. Immediately after the primary HPE SimpliVity Virtual Appliance receives acknowledgements from both HPE SimpliVity Virtual Appliances, it acknowledges back to the hypervisor that the write is complete.
- 5. After Step 4, the hypervisor acknowledges back to the VM that the write is complete. The I/O operation is now complete from the VM's perspective.

## Introduction to HPE SimpliVity's RAIN + local RAID approach

HPE SimpliVity is designed to protect data at multiple levels against failures. At the most granular level, HPE SimpliVity protects data, including VMs and backups, against SSD failure using RAID by an accelerated HPE Smart Array controller.

Should a disk fail, Hardware RAID is used to provide seamless protection of each node's disk subsystem. RAID 1, RAID 5, or RAID 6 depending on the number of disks are used to protect data on the disks. This ensures disk-level resiliency so that the loss of disks will not impact the availability of data on an individual node.

HPE SimpliVity's RAIN + local RAID architecture guarantees data efficiency and high availability.

- 1. It minimizes LAN traffic by:
  - a. 1 copy on the wire for guest VM writes
  - b. O copies when destaging from Tier 1 to Tier 2
  - c. 0 copies for guest VM reads, using HPE SimpliVity's Intelligent Workload Optimizer (IWO)
- 2. Provides predictable performance
- 3. Eliminates the need for special networking hardware

The following section outlines the HPE SimpliVity approach using a Figure. The VM on node one writes data locally and in this case, the HPE SimpliVity platform makes a copy on another node and both nodes make mirror copies locally.

This Figure 8 to Figure 11 represents VMs running on each of the five nodes. White arrows are used to represent local Data I/O and black arrows to represent network traffic

- Tall green boxes represent hyperconverged systems, aka nodes
- Small dark boxes represent VMs
- Orange boxes represent the hypervisor running on each HCI node
- The large green box represents the datastores within the cluster
- Smaller dashed Orange boxes represent the Tier 1 within each HCI node
- Tier 1 does contribute to the capacity of the node and cluster
- Larger dashed Orange boxes represent Tier 2
- A B C represents three data blocks that have been written by VM-1
- P (ABC) represents a parity RAID stripe of 3 + 1 blocks, note 3 + 1 is to simplify the example.
- Various sizes are used depending on node size and drive type.
- Blue arrows represent intra-node traffic
- Black arrows represent inter-node traffic, i.e., network traffic

# Guest writes send one copy over the LAN

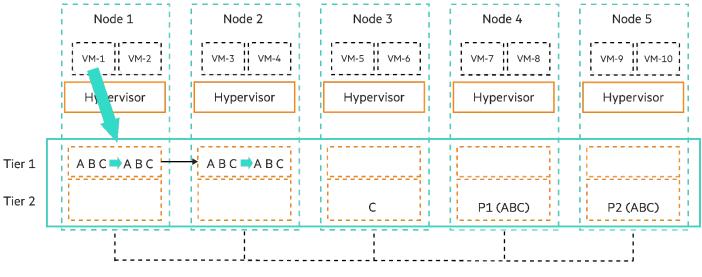

Federation Network

FIGURE 8. Guest writes send one copy over the LAN

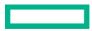

In this example, VM-1 writes blocks A B C to Node 1, the node on which the VM is running.

- 1. This operation has low latency and low overhead
- 2. To protect newly written data against a failure, Node 1 sends the data to Node 2
- 3. To protect newly written data against media failures, Nodes 1 and 2 mirror data locally

HPE SimpliVity maintains excellent resiliency while minimizing LAN traffic.

# Destaging from Tier 1 sends no data over the LAN

If the system needs to free up space in Tier 1 it can move data to Tier 2, in this case, it from mirroring to parity. Independently another node can move data from Tier 1 to Tier 2 as Tier 1 becomes full.

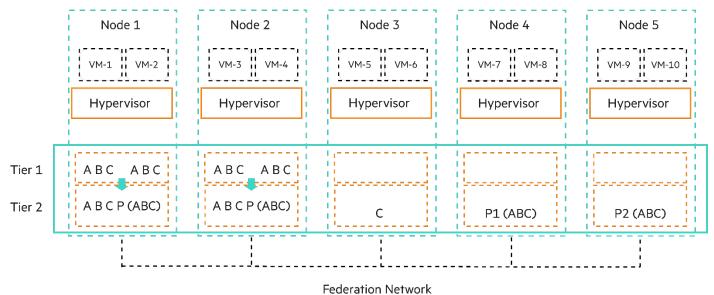

FIGURE 9. Destaging from Tier 1 sends no data over the LAN

In this example Nodes, 1 and 2 need to free up space in Tier 1

- 1. Node 1 sends one or more stripes of data to its Tier 2
- 2. RAID controller calculates the parity blocks for the stripes. In this case P (ABC), is the parity block for A B C Node 2 sends one or more stripes of data to Tier 2
- 3. This operation is completely independent of the operation on Node 1

HPE SimpliVity moves data to a tier with more efficient encoding, i.e., parity RAID instead of mirroring RAID, without generating any inter-node traffic.

Depending on the model, RAID 5, RAID 6, or RAID 60 may be used.

# Read from Tier 2 sends no data over the LAN

Retrieving Data in Tier 2 involves a local operation and no network traffic.

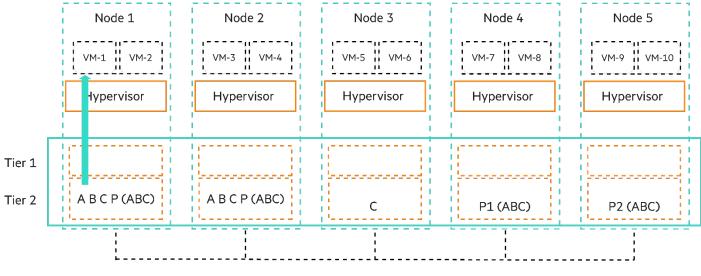

**Federation Network** 

FIGURE 10. Read from Tier 2 sends no data over the LAN

In this example, the guest VM attempts to read a block that is not in the local node's Tier 1. Since Node 1 has the data block readily available, this is a simple, local operation

Simplicity and locality results in predictable performance and minimal overhead. RAID + RAIN provides predictable performance and minimizes LAN traffic.

# RAID levels utilized in HPE SimpliVity hyperconverged nodes

**TABLE 1.** RAID levels utilized in HPE SimpliVity hyperconverged nodes—HW Accelerated Platform

| Drives | RAID level | Survivable failures |
|--------|------------|---------------------|
| 4      | 5          | 1                   |
| 5      | 5          | 1                   |
| 8      | 6          | 2                   |
| 9      | 6          | 2                   |
| 10     | 6          | 2                   |
| 12     | 6          | 2                   |
| 14     | 60         | 2 per RAID 6 set    |
| 20     | 60         | 2 per RAID 6 set    |

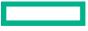

| Drives | R/     | AID level | Survivable failures (no RAIN) | Survivable failures (with RAIN) |
|--------|--------|-----------|-------------------------------|---------------------------------|
|        | Tier 1 | Tier 2    |                               |                                 |
| 4      | 10     | 5         | 1                             | 2+                              |
| 6      | 10     | 5         | 1                             | 2+                              |
| 8      | 10     | 5         | 1                             | 2+                              |
| 12     | 10     | 5         | 1                             | 2+                              |
| 16     | 10     | 5         | 1                             | 2+                              |
| 24     | 10     | 5         | 1                             | 2+                              |

**TABLE 2.** RAID levels utilized in HPE SimpliVity hyperconverged nodes—SW Optimized Platform

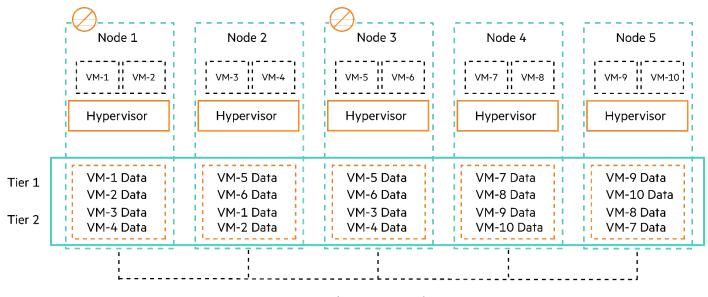

Federation Network

FIGURE 11. Single and Dual Node Unavailability

- 1. When one node fails
  - a. If Node 1 fails, any VMs running on it can run on other nodes
  - b. With HPE SimpliVity's Intelligent Workload Optimizer, covered in the later section, advising vSphere DRS, the nodes chosen to run the VMs previously running on Node 1 will run on other nodes already containing a full copy of their data
  - c. Thus, the relocated VMs should suffer no I/O performance degradation

2. When a second node fails

- a. If Node 3 fails while Node 1 is unavailable, any VMs running on it can run on other nodes
- b. Once again, the nodes chosen to run the VMs previously running on Node 3 will run on other nodes already containing a full copy of their data
- c. Thus, the relocated VMs should suffer no I/O performance degradation

Note in this example, one of the VMs, VM-4 had its data on the two unavailable nodes. In that case, VM-4 will not be able to run again until Node 1 or Node 3 becomes available again Also note, on competitors' solutions, a single drive failure could cause a node failure, whereas, with HPE SimpliVity, it takes two or three drive failures to cause a node failure.

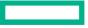

# Maintaining data balance

The Intelligent Workload Optimizer component will attempt to ensure the balance during the initial placement of data (see Intelligent Workload Optimizer for more details), but over time the placement of data, the creation of backups, and the movement of replica sets within the cluster—due to node additions, node removals, or manual movement of replicas—could cause a reduction of potential data efficiency or an unbalanced placement of data across the cluster due to the distribution of related data across multiple nodes. To address this, the Data Virtualization Platform has a service that will redistribute all VM replica sets to ensure even usage of nodes and align all the backups of a VM onto the same node with the VM data. The process starts by calculating the current capacity of all nodes in the cluster, then developing an alignment plan for all backups with the VM data. If any node has a capacity utilization greater than 50%, a plan will be developed to redistribute the VM data and backups across the nodes. Once all VMs in the cluster are storage HA compliant—meaning all VM and backup replica sets are fully synchronized—then the backup alignment plan is executed, followed by the redistribution plan, if necessary. Manual balancing of data is also available but is generally only performed as part of a support ticket.

# Ensuring high availability

Depending on the type of loss the HPE SimpliVity hyperconverged node suffers, the response will be different. Components core to the operations of the x86 hardware, like CPUs or the motherboard, will cause a complete outage of the node and result in a vSphere HA event. Storage access for the affected virtual machines will failover to the other HPE SimpliVity Virtual Appliance in the replica set. When VMware vSphere® Distributed Resources Scheduler™ (DRS) is enabled on the cluster, Intelligent Workload Optimizer (see Intelligent Workload Optimizer for more details) will ensure that vSphere HA will restart the VM on the other node in the replica set. This ensures data locality and an optimal and consistent storage performance, even with a failed node. This is due to the HPE SimpliVity architecture, which stores a complete copy of the VM on two different nodes, instead of distributing either the secondary copy or both copies across all the nodes, thus impacting the performance of the VM after the restart. This approach also eliminates unnecessary disk and network I/O that would be created to either cache or recreate a complete copy of the VM on the recovery node.

Each HPE SimpliVity Virtual Appliance has an IP address that the hypervisor uses to access the NFS service. If an HPE SimpliVity hyperconverged node has an HPE SimpliVity Virtual Appliance, disk controller, or HPE SimpliVity Hardware Accelerator Card fails, the IP address and NFS mount of the HPE SimpliVity Virtual Appliance automatically fail over to a surviving node's HPE SimpliVity Virtual Appliance. Since ESXi uses this IP address to access the datastore, all VMs and applications continue to run without interruption because no vSphere HA event occurs or is necessary. This prevents these components from being a single point of failure for the virtual machine or data availability.

The net effect is that the loss of the HPE SimpliVity components within a node has less impact on the virtual machines than the loss of the motherboard and should not be considered a single point of failure within the cluster.

To protect from the loss of an entire physical data center, customers can choose to utilize a stretched cluster or remote backups. Utilizing stretched clusters, customers can achieve zero data loss recovery if a site were to fail because all writes are written to both sites synchronously, as described previously in the Lifecycle of a write I/O section. In this case, the loss of one site would be detected and VMs restarted by vSphere HA, providing for a minimal amount of downtime.

# **Federation availability**

To protect data across an HPE SimpliVity Federation, remote backups can provide RPOs as short as 10 minutes by utilizing policy-based backups. The recovery of this data requires the restoration of the most recent backup utilizing the techniques in the next section. These restore operations can occur in seconds, significantly speeding up RTOs. This recovery operation can be automated through a robust REST API by using scripts or an orchestration tool to further enhance the RTOs. HPE offers a DR automation product called HPE SimpliVity RapidDR that utilizes the HPE SimpliVity REST APIs to automate the failover tasks of an HPE SimpliVity hyperconverged infrastructure, including the recovery of the VMs, changes to VM networking, and other guest OS-based tasks. VM backups stored in HPE StoreOnce can now be recovered using the automated recovery features of RapidDR, the tool also allows the copy or move of VM backup copies from HPE SimpliVity clusters to HPE StoreOnce stores.

# Highly efficient data backup, replication, and recovery

With conventional backup products, full backup solutions squander storage resources and network bandwidth by creating complete backup images. When a full backup executes, every block for that VM must be read off the disk, transferred across the network, and written to some remote system. Incremental and differential backup solutions are more efficient than full backup solutions because they only copy and transfer data that has changed since a previous backup. But they still introduce appreciable storage I/O and networking overhead since that changed data may still be duplicate data. For example, think about installing a 1 GB patch on 20 Windows Server VMs. Traditional backup products would back up that 1 GB 20 times, including all the associated reads, writes, and network bandwidth because that 1 GB has changed in each VM. This heavy utilization of storage resources during backup periods can negatively impact the performance of other VMs on the same storage and is the reason why backup windows are traditionally only allowed once a day, late at night.

Because all data is deduplicated, compressed, and optimized at inception within HPE SimpliVity hyperconverged infrastructure, data management operations like creating backups, clones, restores, or moves of VMs can be completed locally or globally much more efficiently than with traditional data management solutions. The HPE SimpliVity Data Virtualization Platform maintains full logical backups without impairing performance or squandering storage capacity. Each backup is a complete, stand-alone image of a specific virtual machine, taken at a specific point in time. These backups do not have dependencies on previous backups or connections to a root image or disk, like typical storage snapshots. Individual blocks are not owned by any specific entity, so recovering a VM that's been deleted, infected with ransomware, or from a different site is not a problem.

By tracking individual blocks, the HPE SimpliVity Data Virtualization Platform ensures that only unique blocks are written to disk. This makes it possible to maintain full logical copies of VM backups in a highly efficient and cost-effective manner. It conserves storage resources, minimizes storage I/O and network traffic, and accelerates data backup and recovery operations. This is inherently more efficient than approaches that rely on differential or incremental backup approaches that have dependency mappings from one backup to the next.

When creating remote backups or moving virtual machines between data centers, the HPE SimpliVity hyperconverged nodes in the source data center send a hierarchy of metadata that represents the data needed to recreate the VM. This metadata is then compared to the metadata the receiving hyperconverged nodes already have stored, and request only the necessary unique blocks be transmitted. By creating this hierarchy of metadata, entire sections of common data, like common OS or application files, can be quickly identified and unnecessary I/O, WAN bandwidth, and disk consumption completely avoided. If common OS and application installs are written in the Remote Site before the first remote backup, then those files will never need to traverse the WAN links. All of this happens by simply connecting hyperconverged nodes into a single HPE SimpliVity Federation, and it all happens underneath the hypervisor with no additional technologies to set up, configure, or maintain.

With three simple clicks, administrators can manually restore a full VM or specific files and/or folders from a previous working state to recover from application problems or administrative mishaps. A full VM restore allows the administrator to choose to restore to a new VM anywhere in the HPE SimpliVity Federation or to replace the existing VM in place. A file-level restore allows the administrator to choose the relevant files and folders, and the system presents those files and folders on a virtual DVD image to any VM in the HPE SimpliVity Federation total control over the restoration process. Since none of this restored data is unique, there is no actual data to read or write. This means that no disk I/O is utilized and the restores can be completed very fast.

|   | Search Backups                                    |        |                    |           |         |                       |                                    |           |                  |                    |        | $\times$                  |
|---|---------------------------------------------------|--------|--------------------|-----------|---------|-----------------------|------------------------------------|-----------|------------------|--------------------|--------|---------------------------|
|   | machine name: windows_<br>IDD FILTER - SEARCH App | dum1 0 | D                  |           |         |                       |                                    |           |                  |                    |        |                           |
| C | BACKUP ACTIONS ~                                  |        |                    |           |         |                       |                                    |           |                  |                    |        |                           |
|   | Restore Virtual Machine                           | late   | Timestamp<br>↓     | Status    | Size    | Unique<br>Backup Size | Unique Size<br>Calculation<br>Time | Sent Size | Sent<br>Duration | Sent<br>Completion | Туре   | Application<br>Consistent |
|   | Restore Files                                     |        | 2/8/21, 9:19<br>AM | Protected | 46.6 GB | 0.0 KB                |                                    | 0.0 KB    |                  |                    | Manual | No                        |
|   | 🔮 Copy Backup                                     |        |                    |           |         |                       |                                    |           |                  |                    |        |                           |
|   | 😫 Calculate Unique Backup Size                    |        |                    |           |         |                       |                                    |           |                  |                    |        |                           |
|   | 😫 Delete Backup                                   |        |                    |           |         |                       |                                    |           |                  |                    |        |                           |
|   | 😫 Set Expiration Date                             |        |                    |           |         |                       |                                    |           |                  |                    |        |                           |

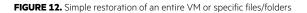

The HPE SimpliVity approach delivers better economics and performance by reducing storage requirements, I/O, and WAN traffic. And it improves data protection by eliminating the constraints that the data problem imposes on the legacy IT stack, including eliminating the need to limit the backup to non-production hours, thus accelerating backup and recovery functions (improving RPOs and RTOs).

# MANAGEMENT CAPABILITIES AND INTERFACES

The HPE SimpliVity hyperconverged infrastructure includes a complete set of management capabilities and interfaces. From a management perspective, HPE SimpliVity Clusters and Federations are treated as a cohesive system with a single interface. The entire system is administered in a unified manner from a centralized management application.

HPE SimpliVity offers GUI plug-ins for native hypervisor management applications, such as VMware vCenter, and third-party service orchestration tools, such as VMware vRealize Automation. The hyperconverged solution also supports a native command-line interface (CLI) and Rest APIs (Application programming interface) for securely performing management functions via a terminal or scripts.

# **Management functions**

## **Data protection and recovery**

The HPE SimpliVity solution supports a full set of data protection and recovery capabilities. They can be initiated via the HPE SimpliVity CLI, APIs, or GUI plug-ins for native hypervisor system management applications or service orchestration tools. Automated backup policies can be established to address specific recovery-point objectives (RPOs). Manual backups are also supported, as are interactive restores and VM cloning functions.

Backup policies can be configured as either a default policy at the datastore level or a specific policy at the VM level. Data can be backed up locally within an HPE SimpliVity Cluster or remotely (to another HPE SimpliVity Cluster or Supported external storage—HPE StoreOnce and HPE Cloud Volumes Backup). Local backups are typically used to recover from equipment failures, application problems, or administrative mishaps. Remote backups are typically used for disaster recovery, creating isolated test versions of production environments, and long-term off-site retention.

## Policies for scheduled backup operations

Backup policies are based on administratively defined rules. Each rule only requires the following at a minimum:

- Backup frequency—How often should backups be created
- Backup retention—Maximum timeframe an individual backup should be maintained
- **Backup destination**—Local or remote HPE SimpliVity Cluster, or External Storage (HPE StoreOnce or HPE Cloud Volumes Backup) where the backup is to be maintained

If additional control needs to be defined, the following properties can also be defined for each rule:

- Backup window—Start and end times when the backup can be created
- Backup days—Days of the week or specific dates when the backup should be created
- Backup type—Whether the backup is application-consistent (see the following)

Individual rules are combined to create diverse policies. For example, a single policy can contain rules that define daily, weekly, and monthly backups to multiple data centers, each with a separate retention period and destination. This allows a single policy to define local backups for point-in-time file restores, remote backups for disaster recovery, and cloud-based backups for long-term retention and compliance.

Policies and schedules can be viewed, modified, or deleted via the CLI, programmatic interfaces, native hypervisor system management, or service orchestration applications.

## Application-consistent backups

HPE SimpliVity environments optionally support application-consistent backup for VMware vSphere environments to adequately protect transactional applications like Microsoft SQL, Active Directory, or Exchange. The solution utilizes VMware Tools™, which in turn use standard Microsoft Volume Shadow Copy Service (VSS) functions to synchronize the File System and applications. For Linux®-based VMs or applications that lack VSS integration, VMware Tools can be utilized to run scripts designed to prepare the application for backup.

For backing up Microsoft SQL Server instances, HPE SimpliVity provides app-aware backups that integrate directly with the VSS function of SQL Server to reduce the time and storage I/O overhead required to take properly quiesced databases backups. This approach to taking application-consistent backups also eliminates the need to rely on VMware Tools and vSphere-based snapshots.

#### **Troubleshooting and diagnostics**

HPE SimpliVity hyperconverged infrastructure provides several troubleshooting tools including alarms and events, component and connection heartbeats, and diagnostic files.

#### Alarms and events

The HPE SimpliVity solution can generate a wide variety of alarms and events for reporting the health and status of the hyperconverged infrastructure components and processes (for example, a backup operation). Alarms are automatically forwarded to and displayed on native hypervisor management system and third-party service orchestration tools via plug-ins. For example, the HPE SimpliVity GUI plug-in for VMware vSphere includes over 130 custom alerts for tracking VM-level events in the vSphere Client alarms panel, further enhancing the VM-centric design. HPE SimpliVity events, such as an HPE SimpliVity rapid clone, manual backup, or creation of a backup policy are tracked through the VMware vCenter task panel and logged in the vSphere logs. This streamlined approach allows existing upstream monitoring utilities (such as VMware vRealize<sup>®</sup> Operations<sup>™</sup>) to rapidly begin ingesting status information from vCenter to begin monitoring the HPE SimpliVity systems, and to allow system administrators to be alerted to vSphere and HPE SimpliVity events through a common interface.

| ummary Monitor                      | Configure         | Permissions Hosts VMs                 | Datastores Networks | Updates  | More Objects |         |
|-------------------------------------|-------------------|---------------------------------------|---------------------|----------|--------------|---------|
| Services 🗸                          | Alarm [           | Definitions                           |                     |          |              |         |
| vSphere DRS<br>vSphere Availability | ADD               | EDIT ENABLE/DISABLE DELET             | E                   |          |              |         |
| Configuration 🗸                     |                   | Alarm Name                            | Object type         | ⊤ Def    | ined In 🔻    | Enabled |
| Quickstart                          | $\circ$           | SimpliVity Management Virtual Ap      | Virtual Machine     | ø        | BangaloreV   | Enabled |
| General                             | $\circ$ >         | SimpliVity Management Virtual Ap      | Virtual Machine     | ø        | BangaloreV   | Enabled |
| Security                            | $\circ$ >         | SimpliVity Management Virtual Ap      | Virtual Machine     | ø        | BangaloreV   | Enabled |
| Licensing<br>VMware EVC             | $\circ$           | SimpliVity Management Virtual Ap      | Virtual Machine     | ø        | BangaloreV   | Enabled |
| VM/Host Groups                      | $\circ$ >         | SimpliVity Management Virtual Ap      | Virtual Machine     | ø        | BangaloreV   | Enabled |
| VM/Host Rules                       | $\circ$           | SimpliVity Management Virtual Ap      | Virtual Machine     | ø        | BangaloreV   | Enabled |
| VM Overrides                        | $\circ$           | SimpliVity Management Virtual Ap      | Virtual Machine     | 6        | BangaloreV   | Enabled |
| I/O Filters                         | $\circ$           | SimpliVity Management Virtual Ap      | Virtual Machine     | 6        | BangaloreV   | Enabled |
| Host Options<br>Host Profile        | $\circ$           | SimpliVity Management Virtual Ap      | Virtual Machine     |          | BangaloreV   | Enabled |
| Trust Authority                     | $\circ$           | SimpliVity Management Virtual Ap      | Virtual Machine     | <u>ت</u> |              | Enabled |
| Trust Authority Cluster             | $\circ$           | SimpliVity OmniCube Accelerator       | Host                | <u>ت</u> |              | Enabled |
| Alarm Definitions                   | $\circ$           | SimpliVity SSD Array Alert - Critical | Host                | e<br>B   | -            | Enabled |
| Scheduled Tasks                     | $  \circ \rangle$ | SimpliVity OmniCube Accelerator       | Host                | ی<br>ج   | -            | Enabled |
| vSAN V                              | $\circ$           | SimpliVity OmniCube Accelerator       | Host                | ی<br>ج   | -            | Enabled |
| Services                            | $\circ$           | SimpliVity OmniCube Accelerator       | Host                | 90<br>10 | -            | Enabled |

FIGURE 13. HPE SimpliVity alarms within the vSphere Web Client

#### **Diagnostic files**

HPE SimpliVity hyperconverged nodes automatically generate detailed diagnostic files and logs in response to system events. These files are used by HPE Pointnext Services support and engineering personnel to isolate hardware or software issues. Diagnostic support capture bundles can also be generated on-demand and shared with HPE SimpliVity support and engineering personnel for troubleshooting purposes. These support capture bundles include

- Status of hardware components (disks, controllers, power supplies, and so on)
- Logs from the HPE SimpliVity Virtual Appliances that comprise the HPE SimpliVity Cluster
- · Logs from the ESXi hosts that comprise the HPE SimpliVity Cluster
- Logs from vCenter relevant to the HPE SimpliVity Cluster

## **Deployment and upgrades**

HPE has created a set of tools and processes to simplify the deployment and upgrade of HPE SimpliVity hyperconverged nodes. These tools can be utilized by Remote Deployment Services and Customer Support teams (requiring no on-site presence by HPE personnel), HPE field personnel, certified partners, and end customers.

#### Deployment

The deployment process of a new HPE SimpliVity hyperconverged infrastructure starts with the preflight checklist, where a customer will indicate environment details necessary for deploying hyperconverged nodes. The HPE SimpliVity Deployment Manager is faster and simpler along with the Pre-check Utility in HPE SimpliVity 4.1.0. It fastens and makes the deployment easier by checking the environment before actual deployment. It includes a Validation report in pdf format. This can be used to find the errors that would be encountered in actual deployment and take necessary steps for successful deployments.

These details are entered into HPE SimpliVity Deployment Manager to create a configuration file to be used for the actual deployment. All the customer needs to do is have the server powered on and connected to the network. Deployment manager automatically detects the nodes on the network, executes a series of pre-deployment checks on the environment, and can push down all the configuration necessary, including indicating the hypervisor to be installed. Pre-deployment checks include NIC connectivity and speed, Jumbo Frame settings, and TCP/IP port connectivity, with more being added with upcoming releases.

At the end of the Deployment Manager process, the node will have been added to the vCenter Server and will be ready for virtual machines.

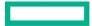

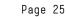

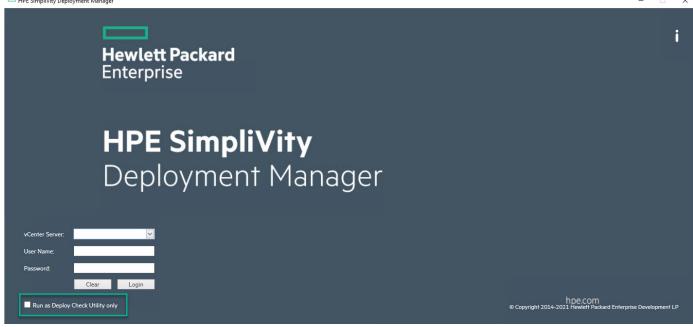

FIGURE 14. HPE SimpliVity Deployment Manager—Pre-check Utility

#### Upgrades

HPE SimpliVity upgrades are completed through HPE SimpliVity Upgrade Manager (3.5+) here. Utilizing Upgrade Manager, HPE SimpliVity infrastructures can be upgraded with a simple process that allows the upgrade of an entire HPE SimpliVity Federation at one time in parallel with no application downtime.

# Plug-ins for native hypervisor system management applications

Core to the platform of HPE SimpliVity is the concept of global unified management. This concept minimizes the number of disparate interfaces required to manage an environment and distills it into a single pane of glass. HPE SimpliVity delivers this streamlined singular global unified management platform by interfacing with existing management frameworks used to manage the virtualized environment.

HPE SimpliVity is managed through a GUI plug-in for HTML5 client. Central administrators can implement data protection policies, monitor resources, and troubleshoot problems utilizing the same vSphere Client they already use to manage their vSphere environment. All administrative functions are performed across an HPE SimpliVity Cluster or Federation holistically. The VMware vSphere Web Client plug-in simplifies operations and reduces the learning curve by allowing IT organizations to extend existing administrative systems and practices to HPE SimpliVity technology.

| HPE SimpliVity Federation   Federation Views   HPE SimpliVity Home   HPE NinpliVity Home  HPE Ninpli Vity Home                                                                                                    |   | Connected Clu  |   | s<br>~            |   |                        |   |                              |   |                     |   |                  |   |                 |   |
|----------------------------------------------------------------------------------------------------|---|----------------|---|-------------------|---|------------------------|---|------------------------------|---|---------------------|---|------------------|---|-----------------|---|
| Concelled Clusters  Concelled Clusters  Account of the concelled Clusters  Account of the concelled Clusters  Concelled Clusters  Concelled Clust |   |                |   |                   |   |                        |   | Local Cluster                |   |                     |   |                  |   |                 |   |
| - Inventories                                                                                                    |   | Cluster Name   | Ŧ | Datacenter        | Ŧ | vCenter Server         | Ŧ | Number of Connected Clusters | Ŧ | HPE OmniStack Hosts | Ŧ | Virtual Machines | Ŧ | Cluster Version | Ŧ |
| Backup Policies                                                                                                    | > | Local Cluster  |   | Local Datacenter  |   | BangaloreVC.demo.local |   |                              |   | 2                   |   | 11               |   | 4.1.0.261       |   |
|                                                                                                    |   | Remote Cluster |   | Remote Datacenter |   | PerthVC.demo.local     |   |                              |   | 1                   |   | 0                |   | 4.1.0.261       |   |

FIGURE 15. vSphere HTML5 Client integration

#### Managing HPE SimpliVity Clusters, Federations, and nodes

The HPE SimpliVity vSphere Web Client plug-in includes tools for defining and managing HPE SimpliVity Clusters and Federations. Administrators can add, move, and delete nodes from HPE SimpliVity Clusters and configure certain node settings.

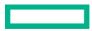

Federation-level management is enabled by simply adding hosts into different vSphere clusters. These clusters can be managed by a single vCenter Server or by multiple vCenter Servers joined together via vSphere Linked Mode. There is no additional configuration necessary to create an HPE SimpliVity Federation that can span across the globe.

The vSphere Web Client provides configuration, inventory, and status displays for individual HPE SimpliVity hyperconverged nodes.

| nmary Monitor                                      | Configure Permissions VM:              | s Datastores                  | Networks More Objects Up            | odates                           |                          |                     |                                                                         |
|----------------------------------------------------|----------------------------------------|-------------------------------|-------------------------------------|----------------------------------|--------------------------|---------------------|-------------------------------------------------------------------------|
| ues and Alarms v<br>All Issues<br>Friggered Alarms | Hewlett Packard HPE Simp<br>Enterprise | oliVity Hardw                 | vare                                |                                  |                          |                     |                                                                         |
| rformance v                                        | Component                              | Vendor                        | Model                               | Serial Number                    | HPE OmniStack<br>Version | Firmware<br>Version | Status                                                                  |
| Advanced                                           | ✓ HPE OmniStack <sup>™</sup> System    | HPE                           | HPE SimpliVity 380 Gen10 G          | 2M2019041D                       | 4.1.0.261                | N/A                 | Healthy                                                                 |
| sks and Events ∨<br>Fasks                          | HPE OmniStack™<br>Accelerator          | Hewlett Packard<br>Enterprise |                                     |                                  | N/A                      |                     | Unknown                                                                 |
| Events<br>lardware Health                          | ✓ Storage Adapter                      |                               | HPE Smart Array P816i-a SR<br>Gen10 | PEYHDOERHDKOXE                   | N/A                      | 2.65-0              | 🥑 Healthy                                                               |
| E SimpliVity 🗸 🗸                                   | Battery Backup                         |                               | N/A                                 |                                  | N/A                      | N/A                 | Healthy                                                                 |
| lardware<br>/line Health                           | ✓ Logical Drive 5                      | N/A                           | N/A                                 | 600508b1001c6c0a32e54de57a405b1c | N/A                      | N/A                 | Healthy                                                                 |
|                                                    | Cache State                            |                               |                                     |                                  | N/A                      |                     | Enabled                                                                 |
|                                                    | ✓ Drive Set 0                          |                               |                                     |                                  | N/A                      |                     | Healthy                                                                 |
|                                                    | Physical Drive 2-7                     | HPE                           | VK001920GWSXK                       | 2012272156FF                     | N/A                      | HPG2                | <ul> <li>Healthy, Life Remaining: 99% (SSD life healthy)</li> </ul>     |
|                                                    | Physical Drive 2-8                     | HPE                           | VK001920GWSXK                       | 2012271D507C                     | N/A                      | HPG2                | <ul> <li>Healthy, Life Remaining: 99% (SSD life healthy)</li> </ul>     |
|                                                    | Physical Drive 3-1                     | HPE                           | VK001920GWSXK                       | 2012271D5040                     | N/A                      | HPG2                | <ul> <li>Healthy, Life Remaining: 99% (SSD life<br/>healthy)</li> </ul> |

FIGURE 16. HPE SimpliVity hyperconverged node view within vSphere Web Client

## **Capacity and performance management**

The HPE SimpliVity vSphere Web Client plug-in provides a summary and detailed performance and utilization displays for HPE SimpliVity Clusters and Federations including physical and logical storage capacity views (free, used, total space, and so on) and VM performance views (throughput, IOPS, and latency strip charts).

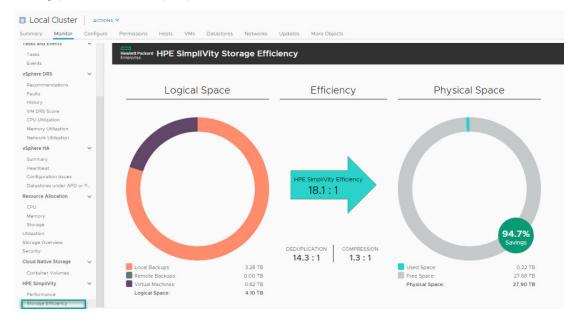

FIGURE 17. HPE SimpliVity capacity view within vSphere Web Client

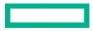

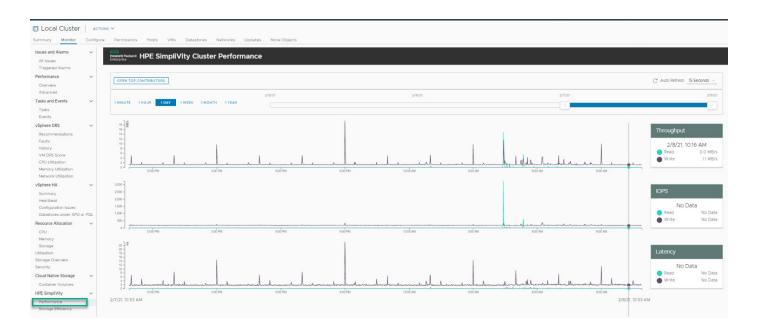

FIGURE 18. HPE SimpliVity performance view within vSphere Web Client

HPE SimpliVity now supports the translation of the HPE SimpliVity environment through vCenter in localized Chinese or Japanese helps to eliminate the dependency on the translator for managing the day-to-day operations. The operations are performed independently and the ease of using the HPE SimpliVity environment is enhanced.

# **Intelligent Workload Optimizer**

To provide the best application performance across an HPE SimpliVity Cluster, a component called Intelligent Workload Optimizer will intelligently place the replica set of a VM across HPE SimpliVity nodes when it is created and integrate with vSphere Distributed Resources Scheduler (DRS) to ensure optimal placement of the VM compute resources.

When a VM is created, Intelligent Workload Optimizer will review the storage capacity and storage I/O on all HPE SimpliVity hyperconverged nodes over the last seven days to determine the initial placement of the two parts of the replica set. If multiple Availability Zones exist, Intelligent Workload Optimizer will ensure the two selected HPE SimpliVity hyperconverged nodes are in different Availability Zones to maintain separation of the replica set for stretch cluster configurations.

The integration with DRS solves a fundamental flaw with hyperconvergence in a DRS-controlled vSphere cluster. DRS is designed to optimize the overall performance of the vSphere cluster by balancing CPU, memory, and network resources across vSphere hosts to ensure every VM receives the resources they require. Unfortunately, this was designed for legacy infrastructure and assumes that the storage is hosted externally to the hosts, and therefore does not consider one of the most important advantages of hyperconverged infrastructure: data locality.

By bringing awareness of the location of the data within the HPE SimpliVity Cluster to DRS, Intelligent Workload Optimizer can help DRS to maximize the performance of storage access in addition to the CPU, memory, and network resources. Intelligent Workload Optimizer creates and maintains DRS Host and VM Groups that are combined into **Suggested Affinity** DRS Rules so that DRS will prefer, but not require, that VMs remain on the two nodes that host the VM's data. Intelligent Workload Optimizer maintains these rules to ensure that they are kept up to date throughout the life of the VM. On a regular Cadence, Intelligent Workload Optimizer will check the validity of the groups and rules, and correct any manual changes that were inadvertently made by an administrator.

This integration into DRS ensures that VMs and their data remain collocated. This delivers maximum storage performance relative to other approaches of managing the data in the cluster in response to changes made by DRS. The first of these alternative approaches is to not maintain any centralized copy of the VM, which avoids any need for data locality knowledge. However, this approach does require all storage-retrieval to be network-based at all times, thus eliminating the advantages of data locality. The second approach is to have the data follow the VM every time it is migrated by DRS. This follows the VM approach maintains data locality without having to integrate with DRS but results in inconsistent performance until all data is migrated locally and produces unnecessary CPU, network, and storage usage that can hurt the overall performance of the cluster.

| Name                      | new_app              | Enable            | e rule. |
|---------------------------|----------------------|-------------------|---------|
| Туре                      | Keep Virtual         | Machines Together | ~       |
| escription:               |                      |                   |         |
| e listed Virtual Machines | must be run on the s | ame host.         |         |
|                           |                      |                   |         |
| Add 🗙 Remove              |                      |                   |         |
| Members                   |                      |                   |         |
| 🚰 bootstrap               |                      |                   |         |
| JGM_apache                |                      |                   |         |
|                           |                      |                   |         |
|                           |                      |                   |         |
|                           |                      |                   |         |
|                           |                      |                   |         |
|                           |                      |                   |         |
|                           |                      |                   |         |
|                           |                      |                   |         |

FIGURE 19. HPE SimpliVity DRS rule for maintaining data locality

# **Bandwidth Throttling**

HPE SimpliVity software 4.1.0 offers a bandwidth throttling mechanism that allows for customers to specify the maximum amount of bandwidth HPE SimpliVity backup traffic will use so off-site backups don't saturate the WAN. This new feature enables customers to further control the backup data by proactively throttling the amount of data that is traversed either in backup/recovery from/to the HPE SimpliVity nodes on which bandwidth is throttled. It is configured on each node in a cluster as needed.

| BangaloreVC.demo.local                    | Summary Monitor      | C      | onfigure Permissions Datacenters Hosts & Clusters                       | V | Ms Datastores Networks | 5 | Linked vCenter Server Systems |         |
|-------------------------------------------|----------------------|--------|-------------------------------------------------------------------------|---|------------------------|---|-------------------------------|---------|
| Local Datacenter     V      Local Cluster | Issues and Alarms    | ~      | All Issues                                                              |   |                        |   |                               |         |
| 10.20.4.160                               | All Issues           |        |                                                                         |   |                        |   |                               |         |
| 10.20.4.161                               | Triggered Alarms     |        | Issue                                                                   | т | Type ↑                 | Ŧ | Trigger Time T                | Status  |
| 🚳 MVA-10-20-5-9-012621-083407             | Tasks and Events     | $\sim$ | 10.20.4.161: SimpliVity Remote Replication Bandwidth Limiter - Warnings |   | Triggered Alarm        |   | 01/26/2021, 10:02 PM          | ۸ ۷     |
| 🔂 OmniStackVC-10-20-4-164                 | Tasks                |        | 10.20.4.160; SimpliVity Remote Replication Bandwidth Limiter - Warnings |   | Triggered Alarm        |   | 01/26/2021, 10:01 PM          | ۸ ۷     |
| 🚱 OmniStackVC-10-20-4-165                 | Events               |        |                                                                         |   |                        |   |                               |         |
| 🔂 Windows10                               | Sessions             |        |                                                                         |   |                        |   |                               |         |
| PerthVC.demo.local                        | Security             |        |                                                                         |   |                        |   |                               |         |
| Remote Datacenter                         |                      |        |                                                                         |   |                        |   |                               |         |
| ✓ I Remote Cluster                        | vCenter Server       | ~      |                                                                         |   |                        |   |                               |         |
| 10.20.8.161                               | Interoperability     |        |                                                                         |   |                        |   |                               |         |
| 😽 MVA-10-20-9-9-012621-185331             | Cloud Native Storage | ~      |                                                                         |   |                        |   |                               |         |
|                                           |                      |        |                                                                         |   |                        |   |                               | 2 items |

FIGURE 20. HPE SimpliVity Bandwidth Throttling Alert—vCenter

# Data protection and recovery tasks

The vSphere Web Client plug-in supports a full set of data protection and recovery management capabilities. Administrators can use the GUI to establish and manage automated backup policies, clone VMs, and manually back up and restore VMs (see the <u>Data protection and recovery</u> section for more details).

| 🔂 02_Lnx(   | Tomoloto                   |                              |
|-------------|----------------------------|------------------------------|
| 🗗 02_Win    | Template                   |                              |
| 🗗 02_Win    | Compatibility              | Custom Attributes            |
| 🔂 03_Lnx(   | Export System Logs         | Attribute                    |
| 🗗 03_Win    | 📴 Edit Settings            |                              |
| 🗗 03_Win    | Jø Edit Settings           |                              |
| AppVM       | Move to folder             |                              |
| 🗗 AppVM     | Rename                     |                              |
| 🗗 AppVM     | Rename                     |                              |
|             | Edit Notes                 | italyst                      |
| 🔓 Boston_   | Tags & Custom Attributes   | Back Up Virtual Machine      |
| t Tasks 🛛 A | Add Permission             | P Clone Virtual Machine      |
| ne          | Alarms                     | Move Virtual Machine         |
|             | Remove from Inventory      | 🐻 Set Backup Policy          |
|             | Delete from Disk           | assearch Backups             |
| ~           | All HPE SimpliVity Actions | ▶ 🛃 Save Credentials for VSS |

FIGURE 21. HPE SimpliVity manual data protection in the vSphere Web Client

# Backup Reporting for Audit and Compliance for a Centrally Managed Federation

HPE SimpliVity software 4.0.1 includes new capabilities to generate backup reports for audit and compliance checks. The administrator can generate backup reports manually for specific clusters and time intervals. Backups can be exported into a .CSV format for easy filtering and analysis and the report provides information that can help better understand the status of the backups.

Backup Reporting is only possible for federation deployed with MVA.

The scale of report generation is 750K in that date interval, listed in ascending order by creation date/time.

External Storage (HPE StoreOnce and HPE Cloud Volumes Backup) is supported for backup reporting.

| 🖪 Generate Backup                                                  | o Report              |               |            |                 |                   | $\times$ |
|--------------------------------------------------------------------|-----------------------|---------------|------------|-----------------|-------------------|----------|
| Cluster name:                                                      | LocalCluster          |               |            |                 |                   |          |
| Start date:                                                        | Select a date         | Ê             | ٩          |                 |                   |          |
| End date:                                                          | Select a date         | Ê             | ٢          |                 |                   |          |
| Note: The generated file name of<br>date and time stamp in UTC. Th |                       |               | 4anagem    | ent Virtual Apj | pliance and the   | current  |
| The report includes the first order.                               | 20,000 backups for th | ne selected d | ate range, | sorted by crea  | tion time in asce | nding    |
| Leave the browser window<br>need to disable the pop-up             |                       |               | download   | when the repor  | t is complete. Yo | yu may   |
| Hewlett Packard<br>Enterprise                                      |                       |               |            | GENERATE        | CANCEL            | HELP     |

FIGURE 22. Backup report generation

#### **Plug-ins for service orchestration applications**

HPE offers plug-ins for service orchestration applications such as VMware vRealize Automation to better integrate HPE SimpliVity functionality. With service orchestration applications, users (typically application developers and application administrators) can create and/or allocate compute resources and applications without IT involvement, using self-service portals and service catalogs.

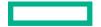

HPE SimpliVity Data Virtualization Platform simplifies the configuration of automated workflows by reducing the number of disparate infrastructure technologies from as many as 12 to 1. With the integrated solution with HPE SimpliVity, users can also back up, restore, clone, and move VMs on demand using the service orchestration solution's user interface—all under the strict administrative control of the central IT organization. The integrated solution helps IT organizations accelerate service velocity, improve business agility, and reduce operational expenses by automating IT service deployment and lifecycle management tasks.

| ne Catalog <mark>Items</mark> Req |                    |                       |                                 |                 |                     |                 |        |                  |         |            |               |
|-----------------------------------|--------------------|-----------------------|---------------------------------|-----------------|---------------------|-----------------|--------|------------------|---------|------------|---------------|
| Deployments                       | Machines           |                       |                                 |                 |                     |                 |        |                  |         | Name       | /Description  |
|                                   | Select an item typ | e from the menu or    | the left to view your provision | ned items. Use  | the Actions menu to | manage your ite | ems.   |                  |         |            |               |
| Machines                          | View Details       | View Parent De        | tails 😹 View Components         | Actions •       |                     |                 |        |                  |         |            |               |
|                                   | Name               | Description O         | wner Expense (Mon               | t. 🗁 Simplivity | Backup VM           | Address         | Status | Platform Type    | Expires | Destroy On | Date Created  |
|                                   | VMworld-           | Provisioned by VII Pr | od User Not Applicable          | - Simplivity    | Restore VM          | .170.16.205     | On     | vSphere (vCenter | Never   | Never      | 8/21/17, 8:36 |
|                                   | BEST-515           | Provisioned by VII Pr | od User Not Applicable          | - Simplivity    | Backup Policy VM    | .170.16.204     | On     | vSphere (vCenter | Never   | Never      | 8/21/17, 8:31 |
|                                   | BEST-514           | Provisioned by VN Pr  | od User Not Applicable          | DemoNode        | LinuxServer         | 10.170.16.203   | On     | vSphere (vCenter | Never   | Never      | 8/21/17, 8:10 |
|                                   | BEST-511           | Provisioned by VII Pr | od User Not Applicable          | DemoNode        | LinuxServer         | 10.170.16.202   | On     | vSphere (vCenter | Never   | Never      | 8/18/17, 5:13 |
|                                   | BEST-510           | Provisioned by VI Pr  | od User Not Applicable          | DemoNode        | LinuxServer         | 10.170.16.201   | On     | vSphere (vCenter | Never   | Never      | 8/17/17, 3:21 |

FIGURE 23. HPE SimpliVity integration with VMware vRealize Automation

# Native management interfaces and APIs

## Command-line interface

HPE SimpliVity hyperconverged infrastructure supports a complete command-line interface (CLI) for configuring system options and settings; for initiating data protection, recovery, and replication functions; and for performing routine maintenance and diagnostic functions. The CLI can be executed interactively via a terminal interface or programmatically via scripts.

The CLI is designed to work in concert with HPE SimpliVity GUI plug-ins for native hypervisor system management applications, such as VMware vCenter, or service orchestration tools, such as VMware vRealize Automation. Any configuration changes made using the CLI are immediately visible in the native hypervisor management applications. Conversely, any configuration changes made using native hypervisor management applications are immediately visible in the CLI.

The CLI runs on the HPE SimpliVity Virtual Appliance and is accessed via a secure shell (SSH) session from a terminal emulator. A single CLI session (to one HPE SVA) provides full visibility and management across an entire HPE SimpliVity Federation.

Examples of CLI command sets include

- HPE SimpliVity Federation and Cluster commands—Organize and manage nodes within an HPE SimpliVity Federation or Cluster
- Backup policy commands—Create, view, and manage backup rules and policies
- Datastore commands—Create, manage, remove, and apply backup policies to datastores
- VM commands—Interactively back up, clone, restore, and move VMs; apply backup policies to VMs
- Software management commands—Manage HPE SimpliVity software releases (upgrade, rollback, commit)
- Support commands—Configure phone home settings and other maintenance options

## **Programmatic APIs**

Built on top of the existing CLI, the HPE SimpliVity programmatic interfaces provide access to the full suite of VM management functions. Important functions like creating HPE SimpliVity clones and backups can be automated utilizing existing orchestration tools or by developing all new applications. Currently, both an XML API and a REST API are available. The XML API is currently utilized for prebuilt automation plug-ins to VMware vRealize Automation and in custom applications. The REST API provides access to HPE SimpliVity functionality through a simple HTTP-based interface that works easily with almost any modern automation and orchestration tools. Included with every HPE SimpliVity Virtual Appliance is a web-based tool that allows access to the full set of REST API functions, including the ability to execute operations and access to the code necessary to call these operations via HTTP and cURL. This allows administrators and automation engineers to be able to rapidly prototype automated HPE SimpliVity functionality.

Please see the official <u>HPE SimpliVity documentation</u> for details on utilizing these APIs. Interactive documentation for the REST API is available on every SVA at https://<SVA\_mgmt\_IP>/api/index.html.

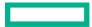

# **HPE InfoSight Integration**

It is an artificial intelligence (AI) platform that predicts and prevents problems before they arise, across your HPE data center infrastructure.

5 key steps in the machine learning and predictive analytics process of HPE InfoSight

- 1. Observing—collecting thousands of data points from sensors that are built into the HPE SimpliVity Hosts and HPE SimpliVity Virtual Appliance
- 2. Learning—applying advanced pattern recognition to the sensor data collected across all devices globally
- 3. Predicting—anticipating problems based on the observations and learnings
- 5. Acting—automation resulting in game-changing benefits and outcomes

HPE InfoSight for HPE SimpliVity:

- Provides system details at the federation, cluster, node, VM level and backups. Information is updated every 24 hours. Heartbeat
  information from hosts every 5 minutes
- Enables insight into historical cluster capacity consumption and prediction to full
- Provides visibility to VM noisy neighbors and insight into VM storage utilization to identify high consuming VMs and implement corrective actions
- Has an Automatic case creation mechanism based on simple rules to notify HPE support staff on key system failures/parameters

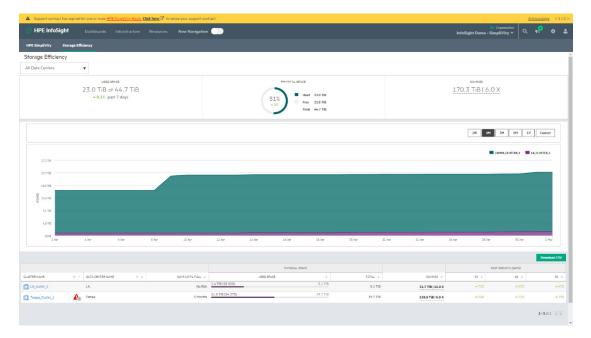

FIGURE 24. HPE SimpliVity Storage Efficiency Dashboard on HPE InfoSight

#### **External Storage**

HPE SimpliVity provides the ability to natively back up to and restore from external storage like HPE StoreOnce and HPE Cloud Volumes Backup.

| Page | 32 |
|------|----|
|------|----|

| vSphere DRS                                 | Hewlett Packard HPE SimpliV | ity External Storage  |                        |                 |              |
|---------------------------------------------|-----------------------------|-----------------------|------------------------|-----------------|--------------|
| vSphere Availability                        |                             |                       |                        |                 |              |
| Configuration V<br>Quickstart               | SEARCH BACKUPS REGISTER     | UNREGISTER UPDATE GEN | ERATE BACKUP REPORT    |                 |              |
| General<br>Security                         | Name                        | Host                  | External Store Type    | Management Port | Storage Port |
| Licensing<br>VMware EVC                     | O boston-svt-cvb-store      |                       | HPE StoreOnce Catalyst | 9387            | 9388         |
| VM/Host Groups                              | Sydney_Catalyst             |                       | HPE StoreOnce Catalyst | 9387            | 9388         |
| VM/Host Rules<br>VM Overrides               | O Boston_Catalyst           |                       | HPE StoreOnce Catalyst | 9387            | 9388         |
| I/O Filters<br>Host Options                 |                             |                       |                        |                 |              |
| Host Profile                                |                             |                       |                        |                 |              |
| rust Authority 🗸 🗸                          |                             |                       |                        |                 |              |
| Trust Authority Cluster<br>larm Definitions |                             |                       |                        |                 |              |
| cheduled Tasks                              |                             |                       |                        |                 |              |
| AN V                                        |                             |                       |                        |                 |              |
| Services                                    |                             |                       |                        |                 |              |

FIGURE 25. HPE SimpliVity External Storage

# **HPE StoreOnce Integration**

HPE StoreOnce provides flash speed data center protection and low-cost archive and disaster recovery in the cloud that can scale from small remote offices to the largest enterprises and service providers. HPE StoreOnce Systems with HPE StoreOnce Catalyst provide a single, high-performance backup architecture that spans the entire enterprise. It can reduce the amount of backup data you need to store by 95% and choose between powerful dedicated appliances for larger offices and data centers, and flexible virtual appliances for smaller and remote offices.

Industry-leading backup and restore speeds mean that user can meet shrinking backup windows and recovery SLAs.

HPE StoreOnce with HPE SimpliVity is available from 4.0.0. This provides:

- 1. Cost-effective Secondary Backup—Backup to HPE StoreOnce just like it is another HPE SimpliVity Cluster. No other software needed.
- 2. Maximum Backup Efficiency—Dedupe and compress your backups directly to HPE StoreOnce.
- 3. Simplicity—Same right-click actions. Create backup policies and report on backup status directly from VMware vCenter.

# **HPE Cloud Volumes Backup Integration**

From 4.1.0 onwards, customers can back up to and restore from the cloud with HPE Cloud Volumes Backup. HPE Cloud Volumes Backup is an enterprise cloud backup service. It's compatible as a backup target for any catalyst compatible ISV. It is a plug and play model because it is immediately available as a target to customers, without changing any existing workflows. Customers can restore data on-premises to any supported destination.

For HPE SimpliVity customers using HPE StoreOnce for on-premises external backups, this feature will be very similar to using the Catalyst interface. Backups are created, deleted and managed via the HPE SimpliVity backup policies, just like traditional HPE SimpliVity and HPE StoreOnce on-premises backups.

The cloud backup requires a proxy server to be set up called the Secure Client. It's a zip file that runs on a Linux OS.

# HPE SimpliVity RapidDR

The HPE SimpliVity RapidDR solution simplifies and accelerates off-site DR through automation. The solution extends the inherent data efficiencies of HPE SimpliVity hyperconverged infrastructure, slashing recovery-point objectives (RPOs) and recovery-time objectives (RTOs) from days or hours to minutes. Use HPE SimpliVity RapidDR to efficiently protect enterprise data centers, regional sites, remote offices, or branch offices—even over bandwidth-constrained WAN links.

The feature highlights are:

- 1. Rapid recovery
  - a. Minimize service disruption by automating site recovery and eliminating manual errors.

- b. Simplified, configurable recovery workflow includes the order in which VMs are powered ON, activate the IP addresses and execute pre and post-recovery scripts.
- 2. Simplified DR setup and execution
  - a. An intuitive, VM-Centric Graphical User Interface (GUI) guiding the configuration process in five easy steps.
  - b. Avoids complicated manual runbooks that consume time, resources and budget.
- 3. Reduced the cost and complexity
  - a. Eliminates the cost and complexity of Special-Purpose disaster recovery automation tools and standalone replication products.
  - b. Support from the same hyperconverged infrastructure vendor.
- 4. Improved compliance and risk mitigation
  - a. Helps to ensure strict compliance with stringent disaster recovery and business continuity regulations.
  - b. Creates well documented and detailed historical reports automatically for compliance audits.

HPE SimpliVity RapidDR 3.5.1 and above works with vCenter 7.0 and supports distributed vSwitches.

HPE SimpliVity RapidDR operations with External Stores such as Recovery and Copy/Move backups are supported on HPE SimpliVity 4.0.0 or higher. Support for HPE Cloud Volumes Backup Store is available from HPE SimpliVity 4.1.0 onwards.

| HPE SimpliVit         | y Rapid <b>DR</b> v3.5.0                                                    |                                                                              | – ×                                                                       |
|-----------------------|-----------------------------------------------------------------------------|------------------------------------------------------------------------------|---------------------------------------------------------------------------|
| Home                  | Home                                                                        |                                                                              | 9 ? ⊗ i                                                                   |
| Recovery Plan         |                                                                             |                                                                              |                                                                           |
| Create Plan           |                                                                             |                                                                              |                                                                           |
| 🔗 Edit Plan           | + Create Plan                                                               | 📋 Test Failover                                                              | 🗐 Test Failback                                                           |
| 문 View Plan           | Create a failover/failback recovery plan to protect the virtual machines in | Testing a failover is helpful in verifying the accuracy and validity of a    | Testing a failback is helpful in verifying the accuracy and validity of a |
| Test Plan             | Create Plan                                                                 | Test Failover                                                                | Test Failback                                                             |
| 📋 Test Failover       |                                                                             |                                                                              |                                                                           |
| 🗓 Test Failback       |                                                                             |                                                                              |                                                                           |
| Execute Plan          | Edit Plan                                                                   | Execute Failover                                                             | ≣∉ Execute Failback                                                       |
| Execute Failover      | Modify a failover/failback recovery<br>plan to add or remove virtual        | Execute Failover operation restores<br>virtual machines in the recovery plan | Execute Failback operation restores<br>virtual machines in the recovery   |
| Execute Failback      | Edit Plan                                                                   | Execute Failover                                                             | Execute Failback                                                          |
| External Stores       |                                                                             |                                                                              |                                                                           |
| Copy or Move Backups  |                                                                             |                                                                              |                                                                           |
| 👰 License Information | Hewlett Packard Cancel<br>Enterprise                                        |                                                                              | Back Next                                                                 |

FIGURE 26. HPE SimpliVity RapidDR

# HPE SimpliVity Container Storage Interface (CSI) Plugin

It is Interface between storage providers and containers. It is an open standard that enables Kubernetes to expose arbitrary storage systems to container workloads.

The HPE SimpliVity CSI Driver for Kubernetes allows you to perform data management operations on containers easily. It uses the CNS driver to create, backup, delete and restore persistent volumes. K8s snapshots are also supported. Easily visualized in the HPE SimpliVity UI, customers can perform daily operations with REST API and CLI support. CSI Driver documentation is available <u>Overview—HPE SimpliVity</u> <u>VMware CSI Driver</u>.

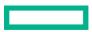

# HPE SIMPLIVITY HYPERCONVERGED INFRASTRUCTURE BENEFITS

HPE SimpliVity systems are built to provide the best of both worlds—enterprise-grade capabilities and cloud-like economics and flexibility. These benefits include the following:

# **Enterprise capabilities**

- Improved business continuity and disaster recovery—Highly resilient architecture and rapid data protection features reduce risks and uncertainty and improve availability for business-critical applications.
- Improved service velocity—Integration with system management and service orchestration tools improves time to value and time to market.
- **Better application performance**—The unique data management approach of HPE SimpliVity coupled with hardware-assisted deduplication, compression, and optimization functionality minimizes latency, frees up x86 CPU resources, and provides both peak application performance as well as very predictable performance as application workloads increase.
- **Simplified administration**—HPE SimpliVity architecture unifies global management and integrates into established administrative systems, thereby streamlining operations.

# **Cloud economics**

- Lower CAPEX—HPE SimpliVity hyperconverged infrastructure reduces hardware expenses by consolidating the entire IT stack below the hypervisor onto a single hardware platform and by making optimal use of storage, compute, and networking resources.
- Lower OPEX—HPE SimpliVity hyperconverged infrastructure and unified management enable lower ongoing power, cooling, and rack space costs; lower recurring operational expenses; and lower recurring product maintenance and support fees.
- VM-centric management—Management designed around the VM, utilizing policy-based controls and abstraction from the underlying infrastructure allows simple VM management and easy VM mobility.
- Better business innovation—HPE SimpliVity infrastructure allows IT organizations to spend less time managing underlying IT infrastructure and more time focusing on strategic business initiatives.
- Greater flexibility—HPE SimpliVity provides choice in hardware platforms, hypervisors, management systems, and deployment options.
- Invest-as-you-grow economics—The scale-out architecture minimizes up-front capital investments by rightsizing the initial investment, and it avoids lopsided business models with long payback periods.

# HYPERCONVERGED INFRASTRUCTURE USE CASES

HPE SimpliVity hyperconverged infrastructure supports a wide variety of use case scenarios including the following:

- **Private cloud/data center consolidation**—Customers can contain TCO and modernize infrastructure by converging all IT below the hypervisor in a single 1U or 2U hardware platform with a scale-out architecture and unified, cohesive management.
- Data protection—Customers can simplify operations and mitigate risks with policy-driven VM-level data protection as well as execute data backup and recovery functions more efficiently, quickly, and frequently. On average, HPE SimpliVity customers achieve 47:1 data efficiency while fully protecting their data.<sup>1</sup>
- **Data migration**—The VM-centric approach to data management and efficient data architecture enables faster time to deployment and time to market.
- Tier 1 applications—Customers can optimize the performance, availability, and economics of business-critical applications.
- **Dev/test**—Customers can eliminate cost and inefficiencies by converging separate development and test/QA environments, reducing the administrative overhead of separate technology silos, and reducing the time to clone workloads.
- Unified protected remote office/branch office (ROBO)—Customers can centralize administration and improve data protection for small sites and remote locations.
- Virtual desktop infrastructure—Customers can optimize performance and user experience for VDI initiatives with low cost of entry and scaling in small or large increments.
- Data center migration—Utilizing the unique data migration techniques provided by HPE SimpliVity, customers can drastically reduce the time and effort necessary to migrate from one data center to another. Automation through cloud management or automation tools can further accelerate this time.

<sup>1</sup> Forrester Report: The total economic impact of HPE SimpliVity hyperconverged infrastructure, May 2019

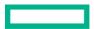

# **APPENDIX: LIST OF ABBREVIATIONS**

| API—Application programming interface   | OVC—HPE OmniStack Virtual Controller      |
|-----------------------------------------|-------------------------------------------|
| CLI—Command-line interface              | SVA—HPE SimpliVity Virtual Appliance      |
| CPU—Central processing unit             | RAM—Random-access memory                  |
| DRAM—Dynamic random-access memory       | RAID—Redundant array of independent disks |
| DRS—Distributed Resource Scheduler      | RAIN—Redundant Array of Independent Nodes |
| DVP—Data Virtualization Platform        | REST—Representational State Transfer      |
| FPGA—Field-programmable gate array      | RPO—Recovery-point objective              |
| GUI—Graphical user interface            | RTO—Recovery-time objective               |
| HDD—Hard disk drive                     | SLA—Service-level agreement               |
| IOPS—Input/output operations per second | SSD—Solid-state drive                     |
| LUN—Logical unit number                 | SSH—Secure shell                          |
| MVA—Management Virtual Appliance        | VDI—Virtual desktop infrastructure        |
| NFS—Network file system                 | VM—Virtual machine                        |
| NIC—Network interface card              | WAN—Wide area network                     |
| OAC—HPE OmniStack Accelerator Card      |                                           |
|                                         |                                           |

# LEARN MORE AT

hpe.com/simplivity

Make the right purchase decision. Contact our presales specialists.

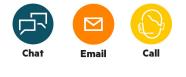

Get updates

Hewlett Packard Enterprise © Copyright 2017–2018, 2021 Hewlett Packard Enterprise Development LP. The information contained herein is subject to change without notice. The only warranties for Hewlett Packard Enterprise products and services are set forth in the express warranty statements accompanying such products and services. Nothing herein should be construed as constituting an additional warranty. Hewlett Packard Enterprise shall not be liable for technical or editorial errors or omissions contained herein.

Linux is the registered trademark of Linus Torvalds in the U.S. and other countries. Active Directory, Microsoft, SQL Server, Windows, and Windows Server are either registered trademarks or trademarks of Microsoft Corporation in the United States and/or other countries. VMware vSphere, VMware vSphere Web Client, VMware, VMware ESXi, VMware Tools, VMware vCenter Server, VMware vCenter, VMware vSphere Distributed Resources Scheduler, VMware vCenter Server Appliance, VMware vRealize Automation, and VMware vRealize Operations are registered trademarks or trademarks of VMware, Inc. and its subsidiaries in the United States and other jurisdictions. All third-party marks are property of their respective owners.